# **Brachistochrone - Ableitung, Eigenschaften und lineare Approximation**

Dr. Ulrich Mende

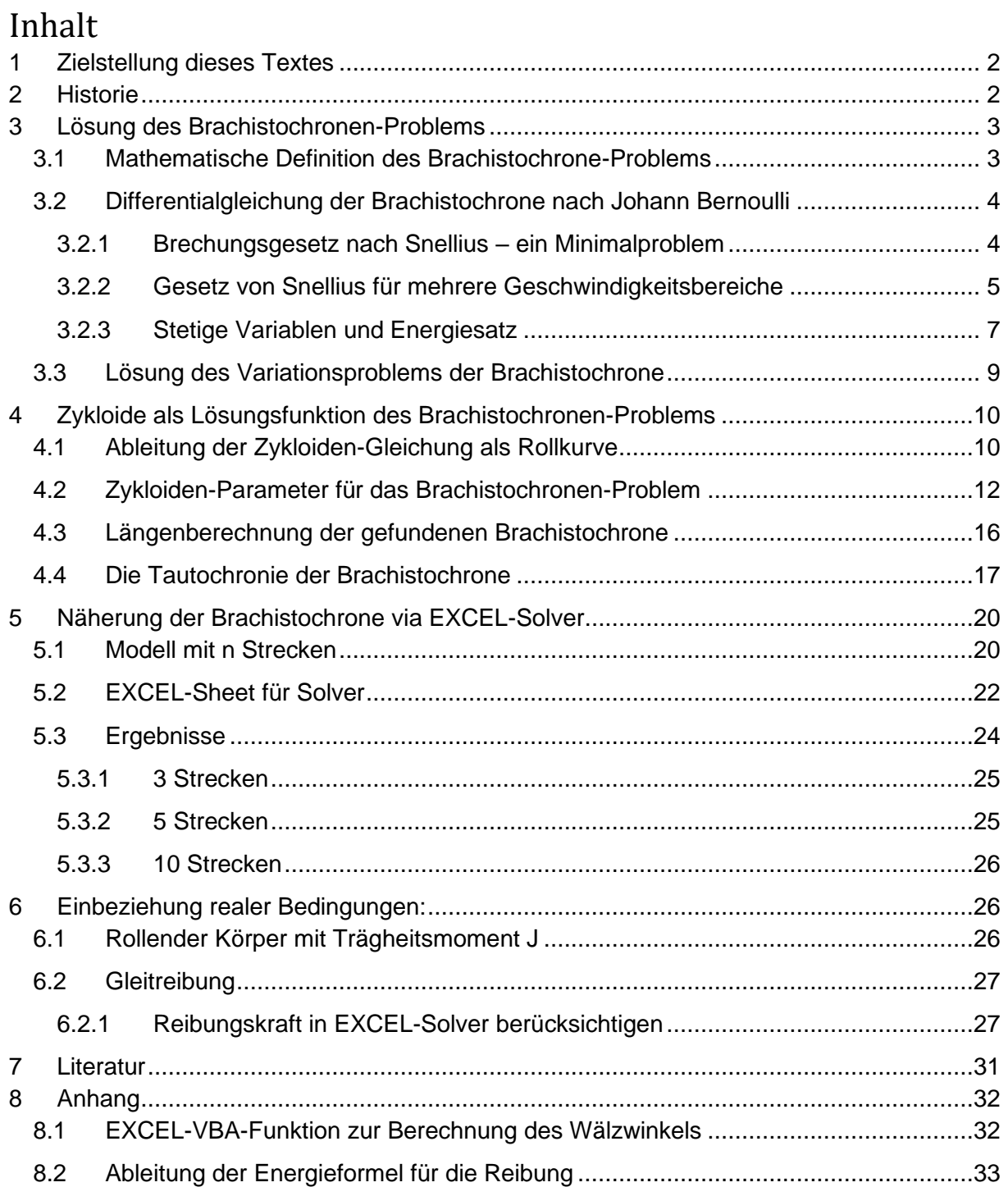

# <span id="page-1-0"></span>**1 Zielstellung dieses Textes**

Dieser Text beinhaltet die Ableitung und Erklärung aller relevanten Eigenschaften der Brachistochrone aus ingenieurmäßiger Sicht.

Im Einzelnen wird folgendes behandelt:

- Ableiten und Lösen der Differentialgleichung der Brachistochrone über das Snelliussche Gesetz analog zu Johann Bernoulli. Dazu Ableitung des Snelliusschen Gesetzes aus einem Minimalproblem.
- Ableiten der(selben) Differentialgleichung der Brachistochrone über die Euler-Langrange-Gleichung der Variationsrechnung.
- Ableiten der Zykloide (als Lösungsfunktion des Brachistochronen-Problems) und ihrer Parameter am physikalischen, zeitbezogenen Kreismodell (Wälzwinkel φ=ωt)
- Berechnung der Zykloiden-Parameter aus den Achsen-Parametern Höhe h und Weite w der Brachistochrone. Dabei wird eine nichtlineare Gleichung für den Wälzwinkel als Funktion des Achsenverhältnisses w/h mittels VBA-EXCEL-Funktion gelöst.
- Berechnung der Länge und der Durchlaufzeiten der Brachistochrone, insbesondere Ableitung der Tautochronie für den Halbbogen der Zykloide.
- Lineare Approximation der Brachistochrone durch n Strecken. Zur Berechnung der Anfangs- und Endpunkte der Strecken wird EXCEL-Solver benutzt. Es zeigt sich, dass sich der Streckenverlauf für wachsendes n sehr schnell der Brachistochrone annähert. (Abweichung von der Laufzeit der Brachistochrone beträgt bei n=10 nur 1‰)
- Einbeziehen eines Trägheitsmoments für einen die Brachistochrone herunterrollenden Körper. Dieses ändert die Form der Brachistochrone nicht, verlängert aber die Durchlaufzeiten.
- Einbeziehung der Gleitreibung (Reibungskoeffizient μ). Dieser ändert die Kurve und die Durchlaufzeiten erheblich.

Die Zusammenhänge werden durch viele Abbildungen demonstriert.

# <span id="page-1-1"></span>**2 Historie**

Johann Bernoulli veröffentlichte 1696 folgende Aufgabenstellung, deren Lösung er selbst bereits gefunden hatte und die in der Folge von mehreren Mathematikern gelöst wurde:

> *"Wenn in einer verticalen Ebene zwei Punkte A und B gegeben sind, soll man dem beweglichen Punkte M eine Bahn AMB anweisen, auf welcher er von A ausgehend vermöge seiner eigenen Schwere in kürzester Zeit nach B gelangt[...] Damit Liebhaber solcher Dinge Lust bekommen sich an die Lösung dieses Problems zu wagen, mögen sie wissen, dass es nicht, wie es scheinen könnte, blosse Speculation ist und keinen praktischen Nutzen hat. Vielmehr erweist es sich sogar, was man kaum glauben sollte, auch für andere Wissenszweige, als die Mechanik, sehr nützlich. Um einem voreiligen Urtheile entgegenzutreten, möge noch bemerkt werden, dass die gerade Linie AB zwar die kürzeste zwischen A und B ist, jedoch nicht in kürzester Zeit durchlaufen wird. Wohl aber ist die Curve AMB eine den Geometern sehr bekannte; die ich angeben werde, wenn sie nach Verlauf dieses Jahres kein anderer genannt hat."*

Weiteres zur Historie und auch die Lösung von Bernoulli findet man z.B. in [Uni Graz]. Bernoulli nutzte eine Analogie aus der Optik für seine Lösung, nach der Lichtstrahlen bei Brechung immer den schnellsten (nicht den kürzesten) Weg wählen. Dieser Lösungsweg wir im Kapitel [3.2](#page-3-0) detailliert dargestellt.

Eine besonders ausführliche Darstellung der Historie, mit Textauszügen und Abbildungen findet sich in [Uni Bayreuth].

# <span id="page-2-0"></span>**3 Lösung des Brachistochronen-Problems**

### <span id="page-2-1"></span>**3.1 Mathematische Definition des Brachistochrone-Problems**

Die Ableitung der mathematischen Bedingung für die gesuchte Kurve ist einfach – s. [Abbildung 1.](#page-2-2)

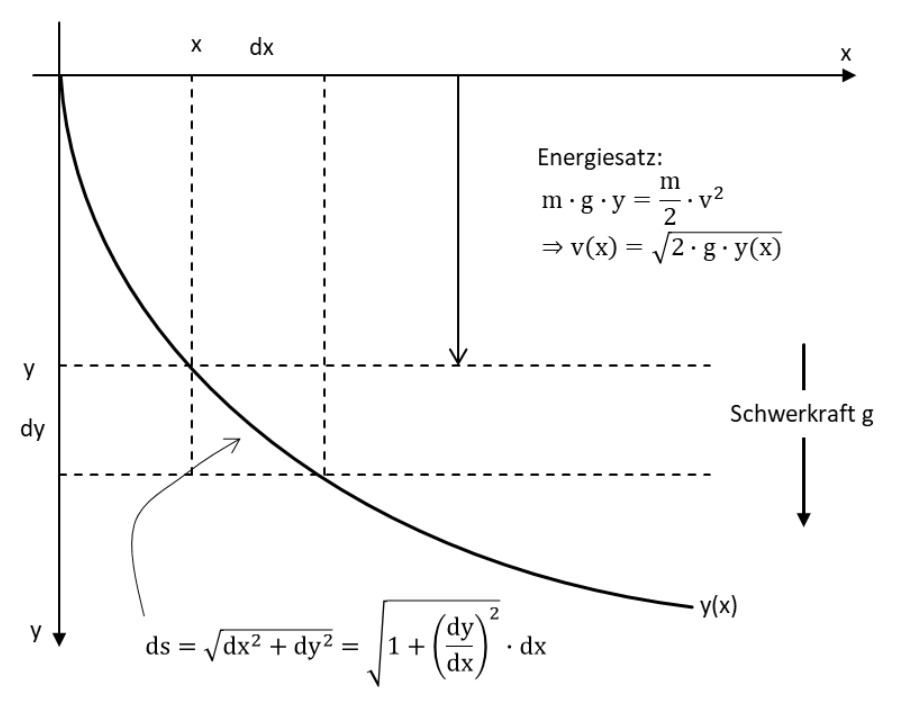

<span id="page-2-2"></span>*Abbildung 1: Ableitung der mathematischen Bedingung für die Brachistochrone*

Wir orientieren (wie Bernoulli) die y-Achse nach unten. Der Massepunkt startet in (0,0) in der Höhe y hat er auf der gesuchten Kurve y(x) die Bahngeschwindigkeit v nach dem Energiesatz:

$$
W_{pot} = m \cdot g \cdot y = W_{kin} = \frac{m}{2} \cdot v^2 \quad \Rightarrow \quad v = \sqrt{2 \cdot g \cdot y}
$$

Für ein differentielles Bahnstück ds

$$
ds = \sqrt{dx^2 + dy^2} = \sqrt{1 + \left(\frac{dy}{dx}\right)^2} \cdot dx = \sqrt{1 + y'(x)^2} \cdot dx
$$

kann die Bahngeschwindigkeit als konstant angenommen werden und die Durchlaufzeit dt beträgt:

Τ

<span id="page-3-2"></span>
$$
dt = \frac{ds}{v} = \frac{\sqrt{1 + y'(x)^2}}{\sqrt{2 \cdot g \cdot y(x)}} \cdot dx
$$

Die gesamte, zu minimierende Durchlaufzeit vom Punkt A zum Punkt B ist dann das Integral:

$$
t_w = \int_{x=0}^{w} \sqrt{\frac{1 + y'(x)^2}{2 \cdot g \cdot y(x)}} \cdot dx \rightarrow \text{Minimum!}
$$

Die Minimierung des Integralausdrucks der gesuchten Funktion y(x) ist ein sog. Variationsproblem, das mit der Euler-Lagrange-DGL gelöst werden kann - [3.3.](#page-8-0)

Dieses anspruchsvolle Verfahren ist eigentlich nicht Gegenstand der Ingenieur-Mathematik und wird deshalb weiter unten nur kurz behandelt.

#### <span id="page-3-0"></span>**3.2 Differentialgleichung der Brachistochrone nach Johann Bernoulli**

Bernoulli leitete die Differentialgleichung für die Brachistochrone aus dem optischen Brechungsgesetz nach Snellius ab. Wir gehen hier einen Schritt zurück und zeigen zunächst, wie dieses Brechungsgesetz einfach als Folge einer Minimalaufgabe entsteht.

#### <span id="page-3-1"></span>**3.2.1 Brechungsgesetz nach Snellius – ein Minimalproblem**

Wir nehmen dazu an, dass sich ein Körper vom Punkt A=(0, 0) zum Punkt B=(w, a+b) bewegt. (Das könnte z.B. ein Fahrzeug sein, das wegen unterschiedlicher Geländebedingungen erst nur langsam und dann schneller fahren kann). Im Intervall 0<=y<=a hat er die Geschwindigkeit  $v_1$ , danach  $v_2 > v_1$ .

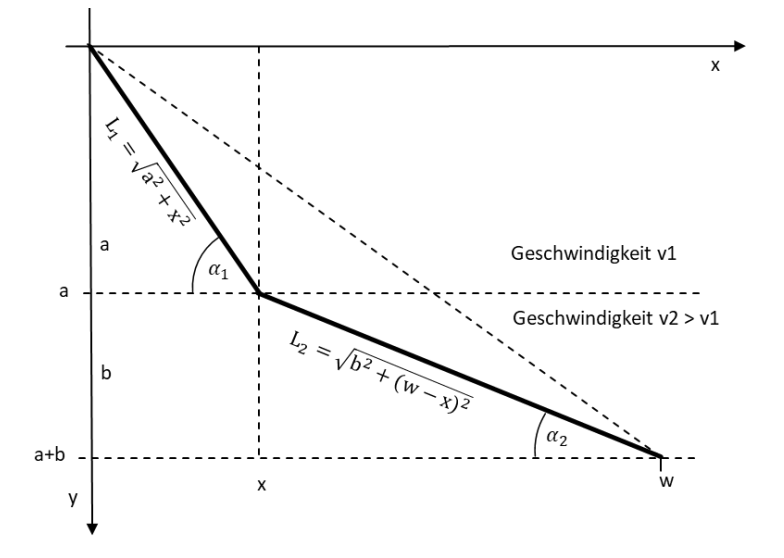

<span id="page-3-3"></span>*Abbildung 2: Brechungsgesetz nach Snellius als Minimalaufgabe*

Wenn v1<v2 ist, dann macht es u.U. Sinn, den Bereich mit der niedrigen Geschwindigkeit schnell zu verlassen, um dann mit höherer Geschwindigkeit zum Ziel zu fahren – selbst wenn der Gesamtweg dabei länger als die direkte Verbindung ist. Jeder Freund schneller Autobahnfahrten weiß das.

Mit

$$
L_1 = \sqrt{a^2 + x^2}
$$
 and  $L_2 = \sqrt{b^2 + (w - x)^2}$ 

Bekommen wir für die Gesamtzeit:

$$
T = T_1 + T_2 = \frac{L_1}{v_1} + \frac{L_2}{v_2} = \frac{\sqrt{a^2 + x^2}}{v_1} + \frac{\sqrt{b^2 + (w - x)^2}}{v_2} \rightarrow Minimum!
$$

Wir bilden die Ableitung nach x und setzen sie = 0:

$$
\frac{dT}{dx} = \frac{2x}{v_1 \cdot 2 \cdot \sqrt{a^2 + x^2}} + \frac{-2(w - x)}{v_2 \cdot 2 \cdot \sqrt{b^2 + (w - x)^2}} = 0
$$

Die Auflösung dieser Gleichung nach x ist allgemein nicht möglich, soll hier aber auch nicht interessieren. Wenn wir für die Wurzelausdrücke wieder die Längen  $L_1$  und  $L_2$  einsetzen bekommen wir:

$$
\frac{\left(\frac{x}{\sqrt{a^2 + x^2}}\right)}{v_1} = \frac{\left(\frac{x}{L_1}\right)}{v_1} = \frac{\left(\frac{w - x}{\sqrt{b^2 + (w - x)^2}}\right)}{v_2} = \frac{\left(\frac{w - x}{L_2}\right)}{v_2}
$$

Oder mit den cos-Funktionen der eingetragenen Winkel:

<span id="page-4-1"></span>
$$
\frac{\cos(\alpha_1)}{v_1} = \frac{\cos(\alpha_2)}{v_2}
$$
 4

Gl [\(4\)](#page-4-1) stellt das Brechungsgesetz nach Snellius dar, der es für die Lichtbrechung an Mediengrenzen formuliert hat. Auch das Licht sucht sich von einem Punkt A zu einem Punkt B immer den Weg mit der kürzesten Durchlaufzeit. Das ist nicht der kürzeste Weg.

### <span id="page-4-0"></span>**3.2.2 Gesetz von Snellius für mehrere Geschwindigkeitsbereiche**

Wenn man nun auf dem Weg von A nach B mehrere Gebiete unterschiedlicher Geschwindigkeit durchqueren muss, so lässt sich das Minimalproblem nicht mehr analytisch lösen. Mit EXCEL-Solver ist das aber einfach möglich - [Abbildung 3.](#page-5-0)

Wir geben y äquidistant vor und wählen für die ansteigende Geschwindigkeiten einen konstanten Zuwachs von 10% je Gebiet. (Bei der nachfolgenden Anwendung auf die Brachistochrone wird v wegen des Energiesatzes mit der Wurzel aus y wachsen) Die folgende Abbildung zeigt die Lösung dieser Aufgabe für 10 gleichbreite Gebiete.

| Konstanten |    |          |          |         |         |          |           |  |
|------------|----|----------|----------|---------|---------|----------|-----------|--|
|            | h  | 10       |          |         |         |          |           |  |
|            | ny | 10       |          |         |         |          |           |  |
|            | w  | 15       |          |         |         |          |           |  |
|            |    |          |          |         |         |          |           |  |
|            | k  | xk       | yk       | vk      | Lk      | Тk       | cos(al)/v |  |
|            | 0  | 0,00000  | 10,00000 | 0,00000 |         |          |           |  |
|            | 1  | 0,46166  | 9,00000  | 1,00000 | 1,10142 | 1,10142  | 0,41915   |  |
|            | 2  | 0,98124  | 8,00000  | 1,10000 | 1,12693 | 1,02448  | 0,41915   |  |
|            | з  | 1,56970  | 7,00000  | 1,21000 | 1,16029 | 0,95892  | 0,41914   |  |
|            | 4  | 2,24192  | 6,00000  | 1,33100 | 1,20494 | 0,90529  | 0,41915   |  |
|            | 5  | 3,01917  | 5,00000  | 1,46410 | 1,26654 | 0,86506  | 0,41915   |  |
|            | 6  | 3,93415  | 4,00000  | 1,61051 | 1,35543 | 0,84161  | 0,41915   |  |
|            | 7  | 5,04283  | 3,00000  | 1,77156 | 1,49305 | 0,84279  | 0,41916   |  |
|            | 8  | 6,45873  | 2,00000  | 1,94872 | 1,73343 | 0,88952  | 0,41916   |  |
|            | 9  | 8,50550  | 1,00000  | 2,14359 | 2,27800 | 1,06270  | 0,41916   |  |
|            | 10 | 15,00000 | 0,00000  | 2,35795 | 6,57103 | 2,78676  | 0,41916   |  |
|            |    |          |          |         |         | 11,27856 |           |  |
|            |    |          |          |         |         |          |           |  |
|            |    |          |          |         |         |          |           |  |

<span id="page-5-0"></span>*Abbildung 3: EXCEL-Arbeitsblatt für 10 Geschwindigkeitsstufen*

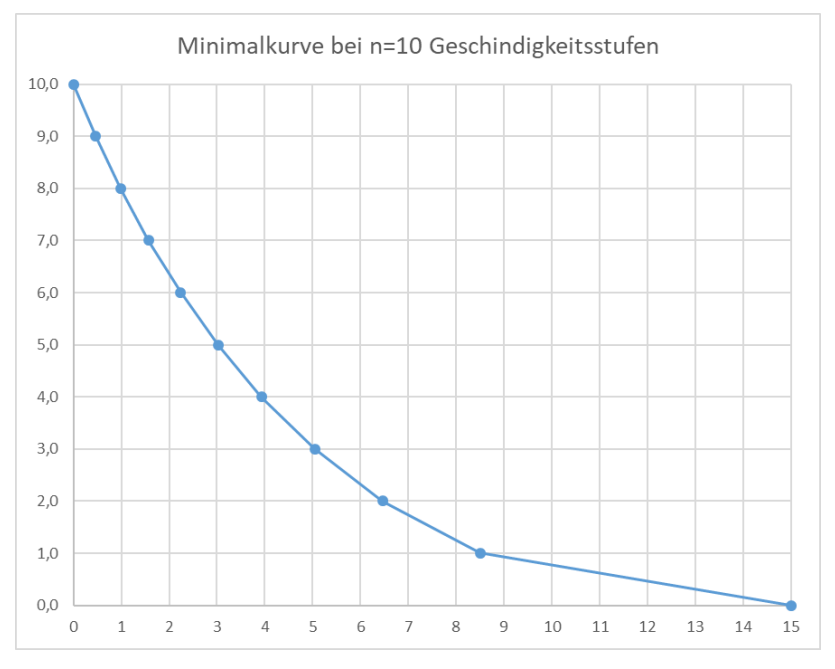

*Abbildung 4: Minimierung der Laufzeit bei 10 Geschwindigkeitsstufen.*

In jedem Gebiet k ist das Verhältnis aus cos(α) und Geschwindigkeit dasselbe:

<span id="page-5-1"></span>
$$
\frac{\cos(\alpha_k)}{v_k} = K = \text{konstant}
$$

Für niedrige Geschwindigkeiten muss auch der Cosinus klein sein, der Winkel α ist nahe π/2. Die Kurve ist steil. Je größer die Geschwindigkeit wird, desto größer muss auch der Cosinus werden, also nimmt α ab. Zum Schluss ist die Geschwindigkeit sehr hoch, der Winkel ist sehr klein; die Kurve verläuft flach.

#### <span id="page-6-0"></span>**3.2.3 Stetige Variablen und Energiesatz**

Zur Anwendung dieser Erkenntnisse auf das Brachistochronen-Problem sind noch zwei Schritte nötig:

- Der Übergang zu differentiell dünnen Schichten, also zu unendlich vielen Brechungen. (Optisch könnte hier der Begriff der Gleitsicht passen.)
- Die Einführung der Schwerkraft, also die Verknüpfung der Geschwindigkeit mit der durchlaufenen Höhendifferenz über den Energiesatz

Beide Schritte können wir direkt in Gl [\(5\)](#page-5-1) ausführen. Mit den Grenzübergängen zu stetigen Variablen und mit dem Energiesatz bekommen wir:

$$
\cos(\alpha_k) \to \cos(\alpha(y)) \qquad v_k \to v(y) \qquad m \cdot g \cdot y = \frac{m}{2} v^2 \qquad \Rightarrow \quad v = \sqrt{2 \cdot g \cdot y}
$$

$$
K = \frac{\cos(\alpha)}{\sqrt{2 \cdot g \cdot y}} = \frac{\frac{1}{\sqrt{1 + \tan^2(\alpha)}}}{\sqrt{2 \cdot g \cdot y}} = \frac{\frac{1}{\sqrt{1 + y'^2}}}{\sqrt{2 \cdot g \cdot y}} = \frac{1}{\sqrt{2 \cdot g}} \cdot \frac{1}{\sqrt{y \cdot (1 + y'^2)}}
$$

[Abbildung 5](#page-6-1) zeigt die Zusammenhänge.

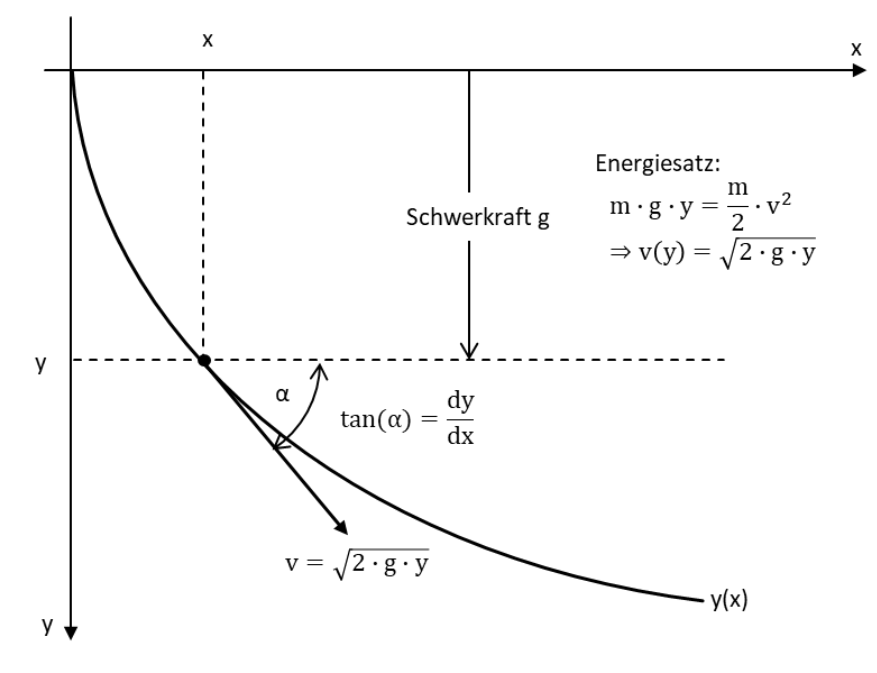

<span id="page-6-1"></span>*Abbildung 5: Grenzübergang zu stetigen Variablen*

Die konstanten Teile schlagen wir der Konstanten K zu, nehmen den Kehrwert und bekommen so eine Differentialgleichung für die Brachistochrone:

<span id="page-6-2"></span>
$$
\sqrt{y \cdot \left(1 + {y'}^2\right)} = K
$$

Nach Separation der Ableitung y' wird daraus:

$$
\frac{dy}{dx} = y' = \sqrt{\frac{k}{y} - 1} = \sqrt{\frac{k - y}{y}}
$$

In dieser DGL kommt x explizit nicht vor.

Ein allgemeines Verfahren zur Lösung solcher nichtlinearen DGL gibt es nicht. Man kommt hier mit einem Ansatzverfahren zum Ziel, indem man für dy/dx den cot eines Winkel-Parameters φ/2 einsetzt. (φ ist dabei nicht der Ableitungswinkel). Eine Interpretation des Parameters erfolgt im Kapitel [4.](#page-9-0)

Wir setzen in Gleichung [\(6\)](#page-6-2) ein und quadrieren:

$$
{y'}^2 = \cot^2\left(\frac{\varphi}{2}\right) = \frac{k}{y} - 1 \quad \Rightarrow \quad y = \frac{k}{1 + \cot^2\left(\frac{\varphi}{2}\right)} = k \cdot \frac{\tan^2\left(\frac{\varphi}{2}\right)}{1 + \tan^2\left(\frac{\varphi}{2}\right)} = k \cdot \sin^2\left(\frac{\varphi}{2}\right)
$$

$$
y(\varphi) = \frac{k}{2} \cdot \big(1 - \cos(\varphi)\big)
$$

Für die entsprechende Parameterdarstellung für x(φ) muss man noch ein Integral lösen:

$$
\frac{dy}{dx} = \frac{\left(\frac{dy}{d\varphi}\right)}{\left(\frac{dx}{d\varphi}\right)} = \sqrt{\frac{k - y(\varphi)}{y(\varphi)}} = \sqrt{\frac{1 + \cos(\varphi)}{1 - \cos(\varphi)}}; \qquad \frac{dy}{d\varphi} = \frac{k}{2} \cdot \sin(\varphi)
$$

Also

$$
\frac{dx}{d\varphi} = \frac{k}{2} \cdot \sin(\varphi) \cdot \sqrt{\frac{1 - \cos(\varphi)}{1 + \cos(\varphi)}}
$$

Die Integration über φ ist geschlossen möglich und liefert:

$$
x(\varphi) = \frac{k}{2} \int \sin(\varphi) \cdot \sqrt{\frac{1 - \cos(\varphi)}{1 + \cos(\varphi)}} \cdot d\varphi = \arcsin(\cos(\varphi)) - \sqrt{1 - \cos^2(\varphi)} + C
$$

$$
= \frac{k}{2} \cdot \left(\varphi + \frac{\pi}{2} - \sin(\varphi)\right) + C = \frac{k}{2} \cdot \left(\varphi - \sin(\varphi)\right) + \frac{k \cdot \pi}{4} + C
$$

Damit x(φ=0)=0 ist muss die Integrationskonstante C so gewählt werden, dass der zweite Summand verschwindet. Dann wird

$$
x(\varphi) = \frac{k}{2} \cdot (\varphi - \sin(\varphi))
$$
 8

Diese Lösung der Differentialgleichung, die Johann Bernoulli als erster gefunden hat, ist die Zykloide, die aber als Funktion y(x) nicht geschlossen angebbar ist und meist in Parameterform geschrieben wird. Wenn man letztlich noch  $k = 2R$  setzt, bekommt man die übliche Form der Zykloide:

$$
x(t) = R \cdot (\varphi - \sin(\varphi))
$$
  
y(t) = R \cdot (1 - \cos(\varphi))

<span id="page-7-0"></span> $\mathbf{I}$ 

7

Dass man hier nicht wie üblich t als Parameter nimmt, sondern einen Winkel φ, hat seine Ursache in der nachfolgenden Definition der Zykloide als Rollkurve eines Kreises mit dem Radius R und dem Drehwinkel φ.

Wir prüfen noch, ob die Zykloide nach Gl [\(9\)](#page-7-0) tatsächlich die DGL (3) erfüllt:

$$
\frac{dy}{dx} = \frac{\frac{dy}{d\varphi}}{\frac{dx}{d\varphi}} = \frac{-\sin(\varphi)}{(1 - \cos(\varphi))} = \sqrt{\frac{k - R(1 - \cos(\varphi))}{R \cdot (1 - \cos(\varphi))}}
$$

Wenn wir die Konstante k als Durchmesser (2R) des erzeugenden Kreises auffassen, dann wird:

$$
\frac{-\sin(\varphi)}{\left(1-\cos(\varphi)\right)} = \sqrt{\frac{2R - R(1-\cos(\varphi))}{R \cdot (1-\cos(\varphi))}} = \sqrt{\frac{R \cdot (1+\cos(\varphi))}{R \cdot (1-\cos(\varphi))}}
$$

Quadrieren:

$$
\frac{\sin^2(\varphi)}{(1-\cos(\varphi))^2} = \frac{(1+\cos(\varphi))}{(1-\cos(\varphi))} \quad \Rightarrow \quad \sin^2(\varphi) = (1+\cos(\varphi)) \cdot (1-\cos(\varphi)) = 1-\cos^2(\varphi)
$$

$$
\sin^2(\varphi) + \cos^2(\varphi) = 1
$$

### <span id="page-8-0"></span>**3.3 Lösung des Variationsproblems der Brachistochrone**

Der Integralausdruck in Gleichung [\(3\)](#page-3-2) stellt ein sog. Funktional dar, also eine Abbildung der unbekannten Funktion y(x) auf eine Zahl, hier die zu minimierende Laufzeit, dar. Allgemein wird das Problem in der Variationsrechnung so geschrieben:

$$
\int_{x_1}^{x_2} F(x, y, y') \cdot dx \to \text{Minimum!} \qquad y(x_1) = y_1; \ y(x_2) = y_2
$$

Wenn der Integrand wie dargestellt nur von x, der gesuchten Funktion y(x) und ihrer Ableitung y'(x) abhängt, dann kann man das Problem durch die sog. Euler-Lagrange-Differentialgleichung (ELG) lösen:

$$
\frac{d}{dx}\left(\frac{\partial F(x,y,y')}{\partial y'}\right) = \frac{\partial F(x,y,y')}{\partial y}
$$

Im Fall des Brachistochronen-Problems hängt F(…) explizit gar nicht von x ab:

$$
F(y, y') = \sqrt{\frac{1 + y'^2}{2 \cdot g \cdot y}}
$$

In diesem Fall kann man die ELG vereinfachen zu:

$$
y' \cdot \frac{\partial F(y, y')}{\partial y'} - F(y, y') = const.
$$

Wenn man die Konstante 1/C nennt, dann bekommt man:

$$
y' \cdot \frac{\partial F(y, y')}{\partial y'} - F(y, y') = \frac{y'^2}{\sqrt{2 \cdot g \cdot y} \cdot \sqrt{1 + {y'}^2}} - \sqrt{\frac{1 + {y'}^2}{2 \cdot g \cdot y}} = \frac{1}{C}
$$

Multiplikation mit den Wurzel-Ausdrücken im Nenner ergibt:

$$
y'^{2} - (1 - {y'}^{2}) = -1 = \frac{\sqrt{2g} \cdot \sqrt{y \cdot (1 + {y'}^{2})}}{C}
$$

Letztlich:

$$
\frac{C}{\sqrt{2g}} = K = \sqrt{y \cdot (1 + {y'}^2)}
$$

Das ist dieselbe Differentialgleichung, die auch schon Bernoulli gefunden und gelöst hatte.

### <span id="page-9-0"></span>**4 Zykloide als Lösungsfunktion des Brachistochronen-Problems**

Die von Johann Bernoulli und anderen gefundene Lösungsfunktion für das Brachistochronen-Problem ist die Zykloide. Diese Kurve war schon bekannt, bevor ihr Zusammenhang mit dem Brachistochronen-Problem durch Bernoulli erkannt wurde.

### <span id="page-9-1"></span>**4.1 Ableitung der Zykloiden-Gleichung als Rollkurve**

Ein Rad vom Radius R rollt mit der Geschwindigkeit v rutschfrei auf einer horizontalen Ebene. Die Winkelgeschwindigkeit beträgt dann ω=v/R. Wir abstrahieren von dem Rad zu einem idealen Kreis.

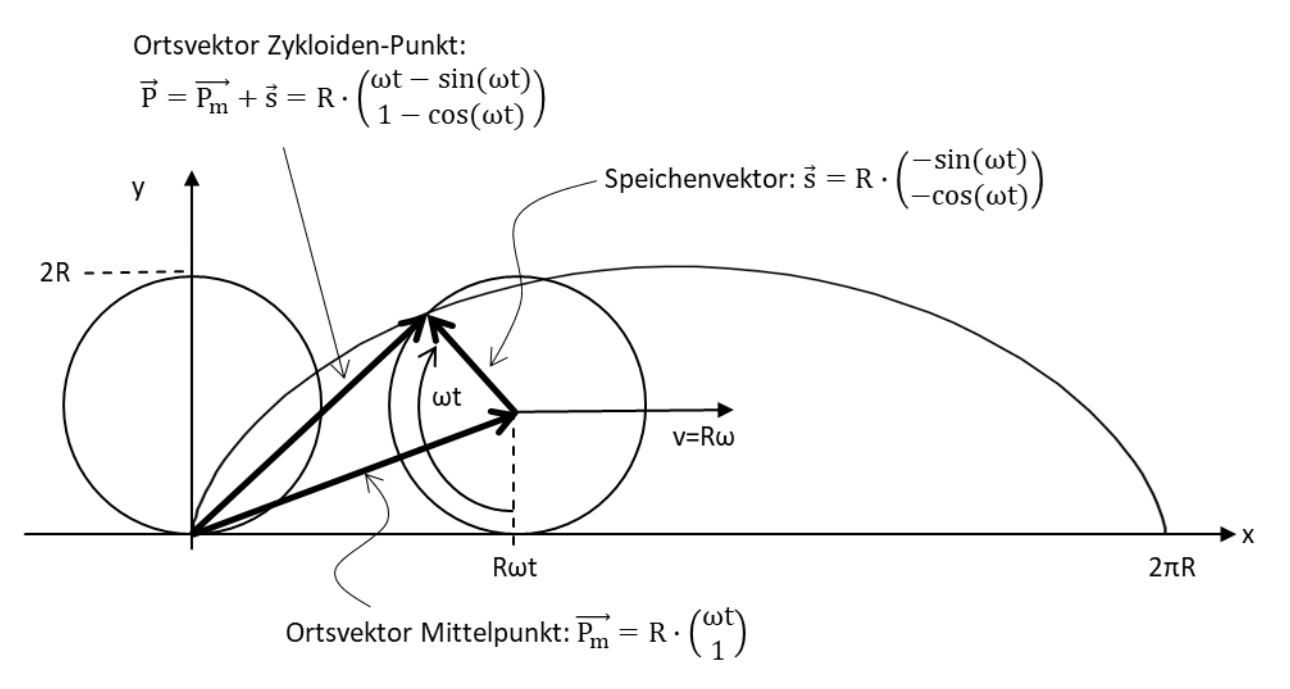

*Abbildung 6: Zykloiden-Gleichung = Superposition von translatorischer und rotatorischer Bewegung*

Der Mittelpunkt des Kreises bewegt sich nach dem folgenden Weg-Zeit Gesetz rein translatorisch:

$$
\overrightarrow{P_m}(t) = \begin{pmatrix} xm(t) \\ ym(t) \end{pmatrix} = \begin{pmatrix} v \cdot t \\ R \end{pmatrix} = \begin{pmatrix} R \cdot \omega \cdot t \\ R \end{pmatrix} = R \begin{pmatrix} \omega \cdot t \\ 1 \end{pmatrix}
$$

Wir interessieren uns nun für einen Punkt auf der Peripherie des Kreises. Dieser führt eine Rotationsbewegung um den Mittelpunkt aus, die sich mit der translatorischen Bewegung des Mittelpunktes überlagert.

Zum Zeitpunkt t=0 liege der Punkt genau bei (0,0), also am Aufstandspunkt des Kreises, der in Richtung der positiven x-Achse rollt und sich deshalb im mathematisch negativen Sinne dreht.

Der Drehwinkel φ(t), gemessen bezüglich der positiven x-Achse in mathematisch positivem Umlaufsinn (entgegen der Raddrehung) ist daher:

$$
\varphi(t) = -\frac{\pi}{2} - \omega \cdot t
$$

Die rotatorische Bewegung bezüglich der Radachse wird durch den sog. Speichenvektor s beschrieben

$$
\vec{s}(t) = {R \cdot \cos (\varphi(t)) \choose R \cdot \sin (\varphi(t))} = R \cdot {(\cos (-\frac{\pi}{2} - \omega \cdot t)) \choose \sin (-\frac{\pi}{2} - \omega \cdot t)} = R \cdot {(\cos (\omega \cdot t + \frac{\pi}{2}) \choose -\sin (\omega \cdot t + \frac{\pi}{2})}
$$

$$
= R \cdot {(-\sin (\omega \cdot t)) \choose -\cos (\omega \cdot t)}
$$

#### BEACHTE:

Bei einer "normalen" Rotationsbewegung im mathematisch positiven Sinne, bei der der Drehwinkel gegen die positive x-Achse gemessen wird, ist x mit dem Cosius und y mit dem Sinus des Drehwinkels verbunden. Durch die negative Phasenverschiebung und die negative Drehrichtung werden Sinus und Cosinus vertauscht und es kommt außerdem zu negativen Vorzeichen.

Der Ortsvektor des Punktes auf der Kreisperipherie ist dann die Vektorsumme beider Bewegungen:

$$
\overrightarrow{P(t)} = \begin{pmatrix} x(t) \\ y(t) \end{pmatrix} = \overrightarrow{P_m}(t) + \vec{s}(t) = R \cdot \begin{pmatrix} \omega \cdot t \\ 1 \end{pmatrix} + R \cdot \begin{pmatrix} -\sin(\omega \cdot t) \\ -\cos(\omega \cdot t) \end{pmatrix}
$$

$$
\overrightarrow{P(t)} = \begin{pmatrix} x(t) \\ y(t) \end{pmatrix} = R \cdot \begin{pmatrix} \omega \cdot t - \sin(\omega \cdot t) \\ 1 - \cos(\omega \cdot t) \end{pmatrix}
$$
 10

Das ist die bekannte Gleichung einer Zykloide.

Erstaunlicher Weise ist genau diese Zykloide auch die Lösungsfunktion für das o.g. Variationsproblem der Brachistochrone. Dabei wird allerdings die Orientierung der y-Achse nach unten angenommen.

### <span id="page-11-0"></span>**4.2 Zykloiden-Parameter für das Brachistochronen-Problem**

Hier geht es um die Bestimmung der Gleichung für eine konkrete Brachistochrone (also Zykloide) bei gegebenem Startpunkt A und Endpunkt B, wobei die y-Achse jetzt wie üblich nach oben orientiert ist.

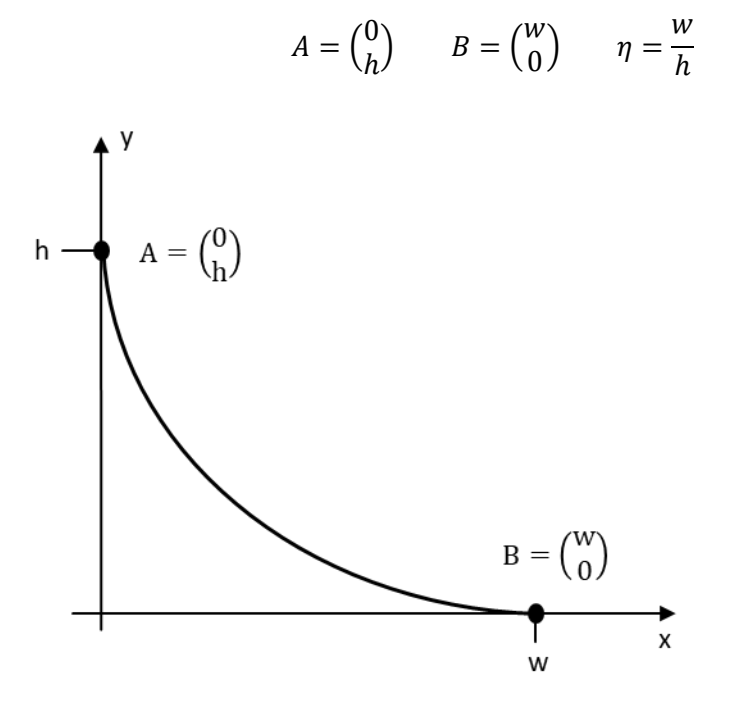

*Abbildung 7: Definition von Start- und Endpunkt eines Zykloiden-Abschnittes*

Wie wir sehen werden, spielt im Folgenden oft nur das Verhältnis η = w/h der Achsenabschnitte eine Rolle.

Wir gehen von folgender Zykloiden-Gleichung aus, in der allerdings explizit nur der Parameter h des Startpunktes vorkommt.

$$
x(t) = R \cdot (\omega t - \sin(\omega t))
$$
  
y(t) = h - R \cdot (1 - \cos(\omega t))

BEACHTE:

Die y-Gleichung enthält nun ein zweifaches Minus, wodurch die Kurve bei (0, h) beginnend wie gewünscht abfällt. Außerdem ist R ungleich zur Anfangshöhe h. Das ist nötig für solche Fälle, in denen die Weite w viel größer als die Höhe h ist.

Bei einem beliebigen Verhältnis von w/h kann man leider nicht davon ausgehen, dass die Lösungskurve zwischen den Punkten A und B immer ein voller Halbbogen der Zykloide ist. Das gilt tatsächlich nur für das Verhältnis

$$
\eta = \frac{w}{h} = \frac{\pi}{2}
$$

Für η < π/2 wird nur ein Teil eines Halbbogens benutzt, für η > π/2 wird mehr als ein Halbbogen benutzt. Im letzteren Fall durchläuft der Punkt sogar negative y-Werte, um erst am Ende wieder bei y=0 zu landen.

Wir ermitteln nun die Zusammenhänge der Parameter h, w, R und tw, wobei wir hier die Ergebnisse aus **[Matroid]** benutzen, diese aber ausführlicher darstellen.

Da in allen Gleichungen das Produkt ωt vorkommt, setzen wir dafür abkürzend φ=ωt. Dieser Winkel wird oft als Wälzwinkel bezeichnet. Im Kreismodell der Zykloide ist das der Winkel, um den sich der Kreis zum Zeitpunkt t gerade gedreht hat. Ein voller Bogen entspricht demnach φ=2π, ein Halbbogen entspricht φ=π. Insbesondere interessieren wir uns für denjenigen Wälzwinkel φw, der mit der Durchlaufzeit t<sup>w</sup> verbunden ist. Wie oben bereits angedeutet muss  $φ<sub>w</sub>$  nicht gleich π sein.

 $\varphi = \omega \cdot t \qquad \varphi_w = \omega \cdot t_w$ 

**Kurve verläuft durch den Startpunkt**

 $x(0) = R(0 - sin(0)) = 0$  $y(0) = h - R \cdot (1 - \cos(0)) = h$ 

**Kurve verläuft durch den Endpunkt**

$$
x(t_w) = w = R \cdot (\varphi_w - \sin(\varphi_w))
$$
  

$$
y(t_w) = 0 = h - R \cdot (1 - \cos(\varphi_w))
$$

Setzt man die beiden letzten Gleichungen ineinander ein, so lässt sich R eliminieren:

$$
\varphi_w - \sin(\varphi_w) - \eta \cdot (1 - \cos(\varphi_w)) = 0 \qquad \qquad \boxed{12}
$$

Der Wälzwinkel des Zykloiden-Stückes, das die Punkte A=(0,h) und B=(w,0) verbindet, hängt damit ausschließlich von der Geometrie ab.

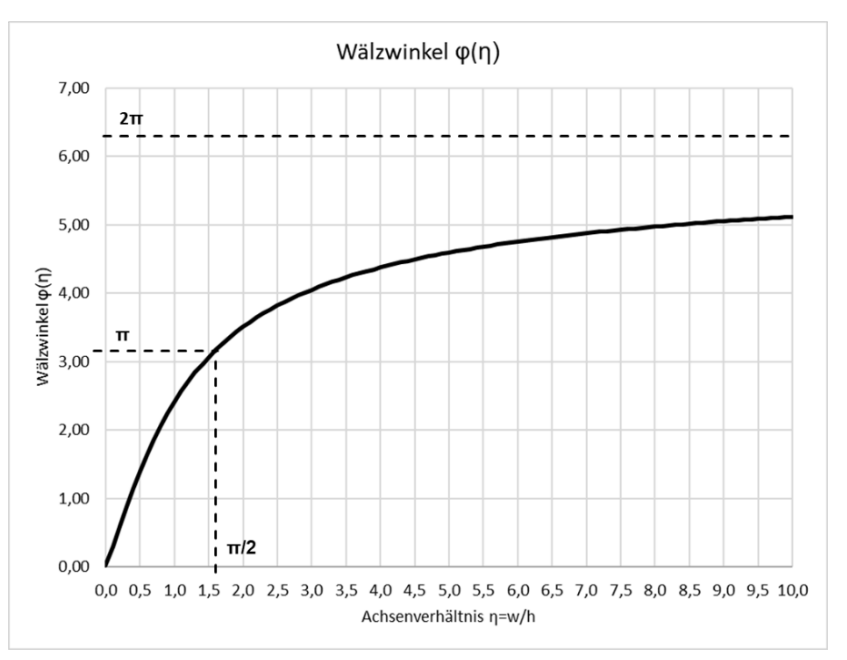

#### *Abbildung 8: Wälzwinkel für die Lösungs-Zykloide*

Zur Lösung der nichtlinearen Gleichung für  $\varphi_w$  wurde die VBA-EXCEL-Funktion aus dem Anhang benutzt.

Die in der Abbildung dargestellte nichtlineare Funktion  $\varphi_w(\eta)$  ist dabei die Umkehrfunktion der aus GI (4) direkt ableitbaren Funktion η( $φ_$ ).

$$
\eta = \frac{\varphi_w - \sin(\varphi_w)}{(1 - \cos(\varphi_w))}
$$

Wenn man  $\varphi_w$  ermittelt hat, dann kann man das R aus der Gleichung für  $y(t_w)$  berechnen:

<span id="page-13-0"></span>
$$
R = \frac{h}{(1 - \cos(\varphi_w))}
$$
 13

#### **Punkt erfüllt den Energiesatz**

Wir haben nun zwar  $\varphi_w$  berechnet, aber es fehlen uns noch die Einzelwerte für  $\omega$  und t<sub>w</sub>. Diese ergeben sich aus dem Energiesatz. Danach muss der Punkt im Ziel genau die Geschwindigkeit haben, die seinem Verlust an potenzieller Energie entspricht:

$$
m \cdot g \cdot h = \frac{m}{2} v(t_w)^2 \qquad \Rightarrow \qquad v(t_w) = \sqrt{2 \cdot g \cdot h}
$$

Wenn man die Geschwindigkeit des Punktes auf der Zykloiden-Bahn in eine waagerechte und eine senkrechte Komponente zerlegt, so wird:

$$
v^2(t) = v_x^2 + v_y^2 = \dot{x}^2 + \dot{y}^2
$$

Die Ableitungen von x und y nach der Zeit ergeben sich aus Gl (3):

$$
\dot{x}(t) = R \cdot (\omega - \omega \cdot \cos(\omega t)) = R \cdot \omega \cdot (1 - \cos(\omega t))
$$

$$
\dot{y}(t) = -R \cdot \omega \cdot \sin(\omega t)
$$

$$
v(t)^2 = (R\omega)^2 \cdot [(1 - \cos(\omega t))^2 + \sin(\omega t)^2] = (R\omega)^2 \cdot (1 - \cos(\omega t))
$$

$$
v(t_w)^2 = (R\omega)^2 \cdot (2 - 2\cos(\varphi_w)) = 2 \cdot g \cdot h
$$

$$
(R\omega)^2 \cdot (1 - \cos(\varphi_w)) = g \cdot h
$$

Wenn wir auf der rechten Seite der letzten Gleichung den Wert h durch den Wert aus Gl. [\(13\)](#page-13-0) ersetzen, so kürzt sich der Term  $(1\text{-cos}(\varphi_w))$  heraus und es bleibt:

$$
R \cdot \omega^2 = g \quad \Rightarrow \quad \omega = \sqrt{\frac{g}{R}} = \sqrt{\frac{g \cdot (1 - \cos(\varphi_w))}{h}}
$$

Diese Gleichung kommt uns bekannt vor, sie entspricht der Gleichung für die Kreisfrequenz eines Fadenpendels, bei dem die Pendellänge gerade = R ist.

Nun lässt sich auch die Durchlaufzeit tw berechnen:

$$
t_{w} = \frac{\varphi_{w}}{\omega} = \varphi_{w} \cdot \sqrt{\frac{h}{g \cdot (1 - \cos(\varphi_{w}))}}
$$

Um für eine vorgegebene Konstruktion aus h und w die Lösungskurve zu berechnen, muss man demnach die Gleichungen (4) bis (7) lösen.

Wir bemerken noch, dass die Form der Zykloide letztlich nur von h und w abhängt, nicht jedoch von der Erdbeschleunigung g! Erst die Kreisfrequenz hängt von g ab – und damit auch Durchlaufzeit tw. Würde man ein Experiment mit denselben Werten h und w einmal auf der Erde und einmal auf dem Mond aufbauen, so hätte man denselben Kurvenverlauf, aber eine entsprechend längere Laufzeit:

$$
\phi_{\rm w} = \sqrt{\frac{g_{\rm E}}{R}} \cdot T_{\rm E} = \sqrt{\frac{g_{\rm M}}{R}} \cdot T_{\rm M} \quad \Rightarrow \quad \frac{T_{\rm M}}{T_{\rm E}} = \sqrt{\frac{g_{\rm E}}{g_{\rm M}}} = \sqrt{\frac{9.81}{1.6}} = 2.476
$$

Die folgende Abbildung zeigt die drei möglichen Lösungsvarianten für das Achsenverhältnis η, wobei jeweils ein vollständiger Halbbogen der Zykloide gezeichnet wurde. Fett dargestellt ist jeweils derjenige Teil, der die Brachistochrone bildet.

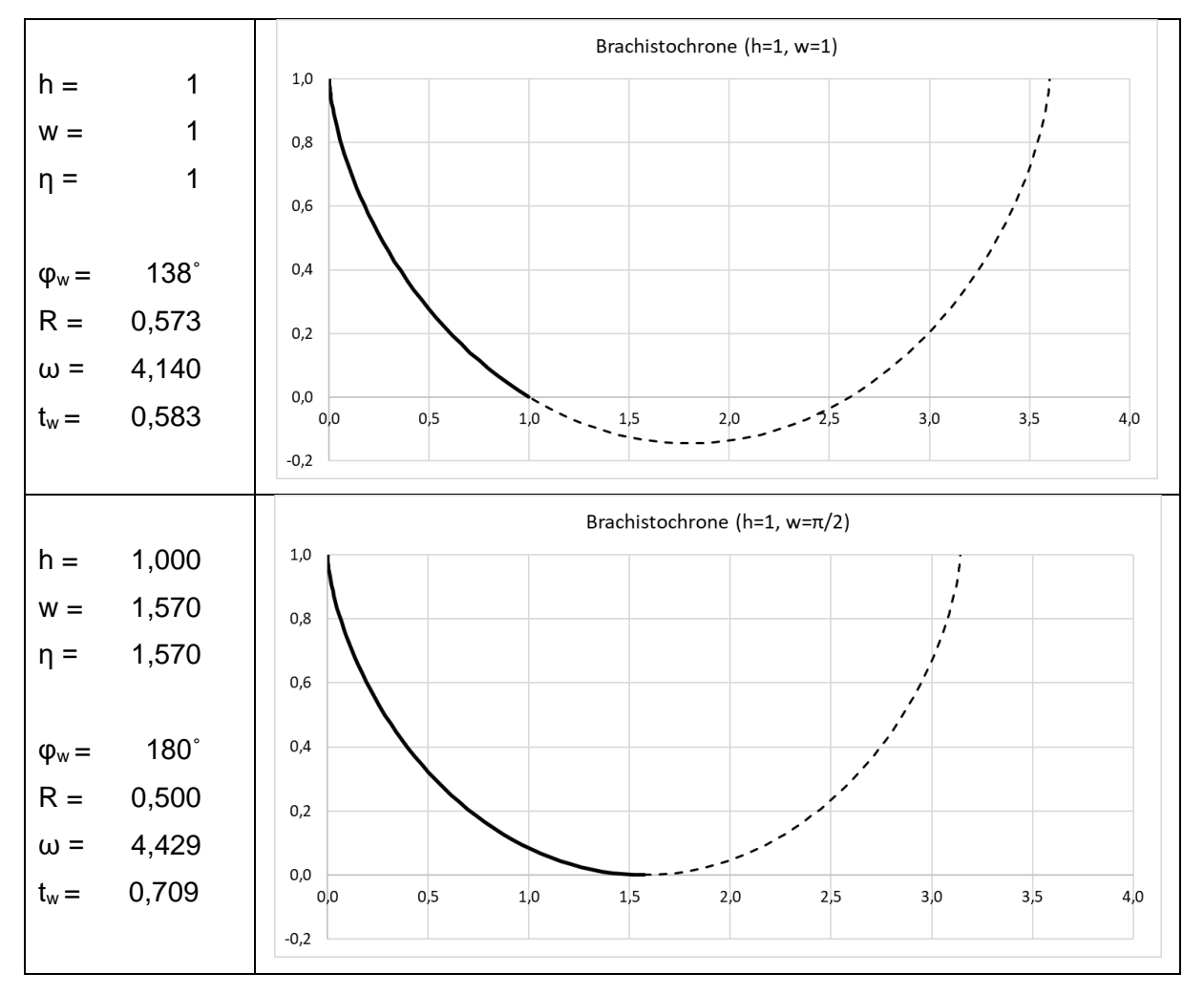

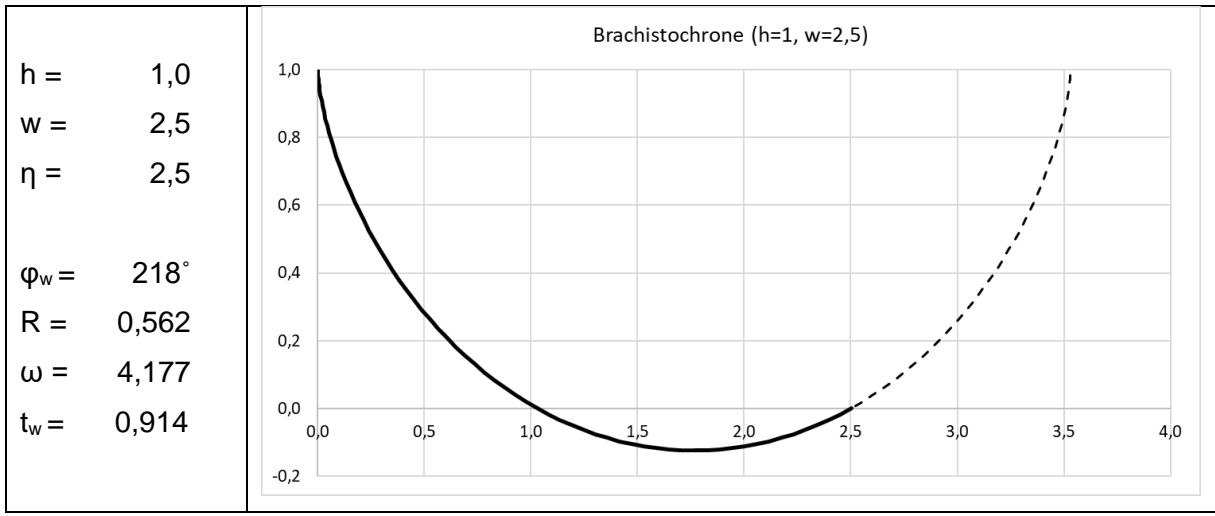

*Abbildung 9: Zykloiden-Form für die 3 Varianten des Achsenverhältnisses η=w/h*

#### BEACHTE:

Im dritten Fall (η > π/2) kommt es zu negativen y-Werten, der Punkt unterschreitet das Niveau des Zielpunktes. Er holt bis  $x = 1.7$  "Schwung" und schafft es trotz des Geschwindigkeitsverlustes beim abschließenden Anstieg als Schnellster am Ziel zu sein.

### <span id="page-15-0"></span>**4.3 Längenberechnung der gefundenen Brachistochrone**

Wir berechnen die Länge der gefundenen Brachistochrone bzw. des betreffenden Zykloiden-Abschnittes. Dazu gehen wir von der Parameterdarstellung nach Gl (3) aus, setzen aber φ=ωt. Außerdem benutzen wir den Wert für R aus Gl. (5).

<span id="page-15-1"></span>
$$
x(\varphi) = R \cdot \big(\varphi - \sin(\varphi)\big)
$$

$$
y(\varphi) = h - R \cdot (1 - \cos(\varphi)) = R \cdot (1 - \cos(\varphi_w)) - R \cdot (1 - \cos(\varphi))
$$
  
=  $R \cdot (\cos(\varphi) - \cos(\varphi_w))$ 

Das Bogenelement ds hängt von dx und dy und damit von den Ableitungen von x(φ) und y(φ) ab:

$$
s = \int_{\varphi=0}^{\varphi_w} ds(\varphi) = \int_{\varphi=0}^{\varphi_w} \sqrt{dx^2(\varphi) + dy^2(\varphi)} = \int_{\varphi=0}^{\varphi_w} \sqrt{x^2(\varphi) + y^2(\varphi)} \cdot d\varphi
$$

$$
\dot{x}(\varphi) = R \cdot (1 - \cos(\varphi)) \qquad \dot{y}(\varphi) = R \cdot \sin(\varphi)
$$

Einsetzen ergibt

$$
s = R \cdot \int_{\varphi=0}^{\varphi_{w}} \sqrt{2 \cdot (1 - \cos(\varphi))} \cdot d\varphi = R\sqrt{2} \cdot \int_{\varphi=0}^{\varphi_{w}} \sqrt{(1 - \cos(\varphi))} \cdot d\varphi
$$

$$
s = R\sqrt{2} \cdot \sqrt{2} \cdot \int_{\varphi=0}^{\varphi_{w}} \sin\left(\frac{\varphi}{2}\right) \cdot d\varphi = -2R \cdot 2 \cdot \cos\left(\frac{\varphi}{2}\right) \Big|_{0}^{\varphi_{w}} = -4R \cdot \left(\cos\left(\frac{\varphi_{w}}{2}\right) - 1\right)
$$

$$
s = 4h \cdot \frac{\left(1 - \cos\left(\frac{\varphi_{w}}{2}\right)\right)}{\left(1 - \cos(\varphi_{w})\right)}
$$
16

#### BEACHTE:

Der Bogen s hängt explizit nur von h ab, über den Wälzwinkel  $\varphi_w$  aber natürlich auch von w.

Speziell für h=w wird  $\varphi_w = \pi$  und h=2R. Der Bogen s ist in diesem Fall wie gefordert der halbe Zykloiden-Bogen s=4R.

### <span id="page-16-0"></span>**4.4 Die Tautochronie der Brachistochrone**

Die Zykloide ist nicht nur die Lösung des Brachistochronen-Problems, sondern sie verfügt über eine weiter interessante Eigenschaft – die Tautochronie. (tautos = gleich, chronos =Zeit). Es ist nämlich (unter bestimmten Umständen, die wir gleich untersuchen), egal, wo man einen Massepunkt auf einer einmal berechneten Brachistochrone auflegt, er braucht immer dieselbe Zeit bis ins Ziel (genauer: bis in den tiefsten Punkt!).

Ausgehend vom Ansatz zur Längenberechnung machen wir nun den Ansatz zur differentiellen Zeit, die ein Massepunkt auf der Brachistochrone für ein Kurvenstück ds benötigt. Die Bahngeschwindigkeit v, die der Massepunktunkt im Kurvenpunkt (x, y) hat, ergibt sich dabei aus dem Energiesatz, in diesem Fall aber bezogen auf die geänderte Starthöhe a.

$$
dt = \frac{ds}{v} = \frac{R\sqrt{2} \cdot \sqrt{(1 - \cos(\varphi))}}{\sqrt{2g(a - y)}} \cdot d\varphi = \sqrt{\frac{R}{g}} \cdot \frac{\sqrt{(1 - \cos(\varphi))}}{\sqrt{(1 - \frac{h - a}{R}) - \cos(\varphi)}}
$$

Die Gesamtdurchlaufzeit bei Start auf der Brachistochrone in der Höhe a ist dann:

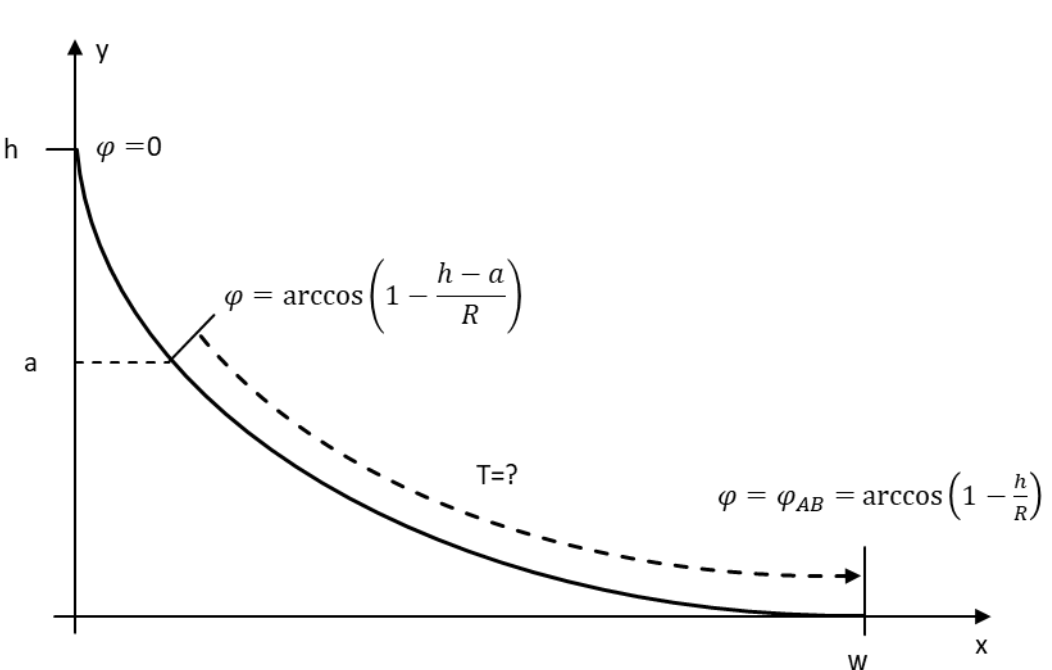

$$
T=\int_{\varphi_1}^{\varphi_2} dt(\varphi)
$$

*Abbildung 10: Start eines Punktes auf der Brachistochrone*

Die Integrationsgrenzen ergeben sich aus der Funktion φ(y):

$$
\varphi(y) = \arccos\left(1 - \frac{h - y}{R}\right) \quad \Rightarrow \quad \varphi_1 = \arccos\left(1 - \frac{h - a}{R}\right); \; \varphi_2 = \varphi_w = \arccos\left(1 - \frac{h}{R}\right)
$$

Den konstanten Klammerausdruck in der Nennerwurzel bezeichnen wir mit K. Das Intergral ist dann geschlossen lösbar:

$$
\int \frac{\sqrt{1-\cos(x)}}{\sqrt{K-\cos(x)}} \cdot dx = 2 \cdot \arctan\left(\frac{\sqrt{(K+1)\cdot \tan^2\left(\frac{x}{2}\right)+K-1}}{\sqrt{2}}\right) + C; \quad K = 1 - \frac{h-a}{R}
$$

Wir nutzen die Halbwinkel-Funktion des Tangens:

$$
tan^2\left(\frac{x}{2}\right) = \frac{(1 - cos(x))}{(1 + cos(x))}
$$

und bekommen

$$
\int \frac{\sqrt{1-\cos(x)}}{\sqrt{K-\cos(x)}} \cdot dx = 2 \cdot \arctan\left(\frac{\sqrt{(K+1)\cdot\frac{(1-\cos(x))}{(1+\cos(x))}+K-1}}{\sqrt{2}}\right) + C = F(x) + C
$$

Damit wird für die Laufzeit mit der Stammfunktion F(φ):

$$
T = \sqrt{\frac{R}{g}} \cdot \int_{\varphi_1}^{\varphi_2} \frac{\sqrt{1 - \cos(\varphi)}}{\sqrt{K - \cos(\varphi)}} \cdot d\varphi = \sqrt{\frac{R}{g}} \cdot (F(\varphi_2) - F(\varphi_1))
$$

Wir bestimmen die Funktionswerte der Stammfunktion F(φ) am Start- und Endpunkt.

$$
F(\varphi_1) = 2 \cdot \arctan\left(\frac{\sqrt{(K+1)\cdot\frac{(1-K)}{(1+K)}+K-1}}{\sqrt{2}}\right) = 2 \cdot \arctan(0) = 0
$$

$$
F(\varphi_2) = 2 \cdot \arctan\left(\frac{\left(1 - \cos\left(\arccos\left(1 - \frac{h}{R}\right)\right)\right)}{\left(1 + \cos\left(\arccos\left(1 - \frac{h}{R}\right)\right)\right)} + K - 1}{\sqrt{2}}\right)
$$

$$
F(\varphi_2) = 2 \cdot \arctan\left(\frac{\sqrt{\frac{(k+1)\cdot\frac{(h)}{R}}{(2-h)} + K - 1}}{\sqrt{2}}\right) = 2 \cdot \arctan\left(\frac{\sqrt{(K+1)\cdot\frac{h}{(2R-h)} + K - 1}}{\sqrt{2}}\right)
$$

$$
F(\varphi_2) = 2 \cdot \arctan\left(\frac{1 + h + a \cdot \left(\frac{2R}{2R - h}\right)}{R\sqrt{2}}\right)
$$

Letztlich bekommt man für die Laufzeit aus beliebiger Höhe:

$$
T = 2\sqrt{\frac{R}{g}} \arctan\left(\frac{1 + h + a \cdot \left(\frac{2R}{2R - h}\right)}{R\sqrt{2}}\right)
$$
 17

Diese unhandliche Formel vereinfacht sich aber drastisch für den Sonderfall, in dem man genau einen Halbbogen der Zykloide betrachtet. Dieser Fall tritt dann ein, wenn h=2R bzw. w=πR ist. Dann wird arctan( $\infty$ ) = π/2. (Das ist dasselbe, als wenn man den Lauf des Punktes bei einer beliebigen Brachistochrone nur bis ins Minimum der Kurve betrachtet.)

$$
T = \pi \sqrt{\frac{R}{g}}
$$
 18

Nun hängt die Laufzeit gar nicht mehr von der Starthöhe a ab! Diese Eigenschaft des Halbbogens der Zykloide wird als **Tautochronie** bezeichnet. Dazu gibt es viele einprägsame Videodemos im Internet.

Die Brachistochrone als Kurve geringster Durchlaufzeit gilt im vorliegenden Fall aber ausschließlich für den Weg vom Startpunkt (0, 2R) zum Zielpunkt (πR, 0). Für die anderen Punkte gilt wie berechnet die Tautochronie. Die Kurve stellt für diese Punkte aber *nicht* die Kurve der kürzesten Durchlaufzeit bis zum Zielpunkt dar, ist also für diese keine Brachistochrone.

Das erkennt man bereits daran, dass die Ableitung in Startpunkten mit h < 2R betragsmäßig immer kleiner wird, je näher man dem Ziel kommt. Bei einer Brachistochrone ist die Anfangsableitung dagegen immer -∞. Die Brachistochrone beginnt daher immer mit einem differentiell kleinen Stück freien Falls.

Die folgende Abbildung zeigt die Brachistochrone der Aufgabenstellung (Starthöhe Brachistochrone = 2R) und zum Vergleich die Brachistochrone für eine Starthöhe h=R. Die zeigt die typische Unterschreitung des 0-Nivaus (negative y-Werte). Tatsächlich ergibt sich eine geringere Durchlaufzeit als beim Start aus der Höhe 2R.

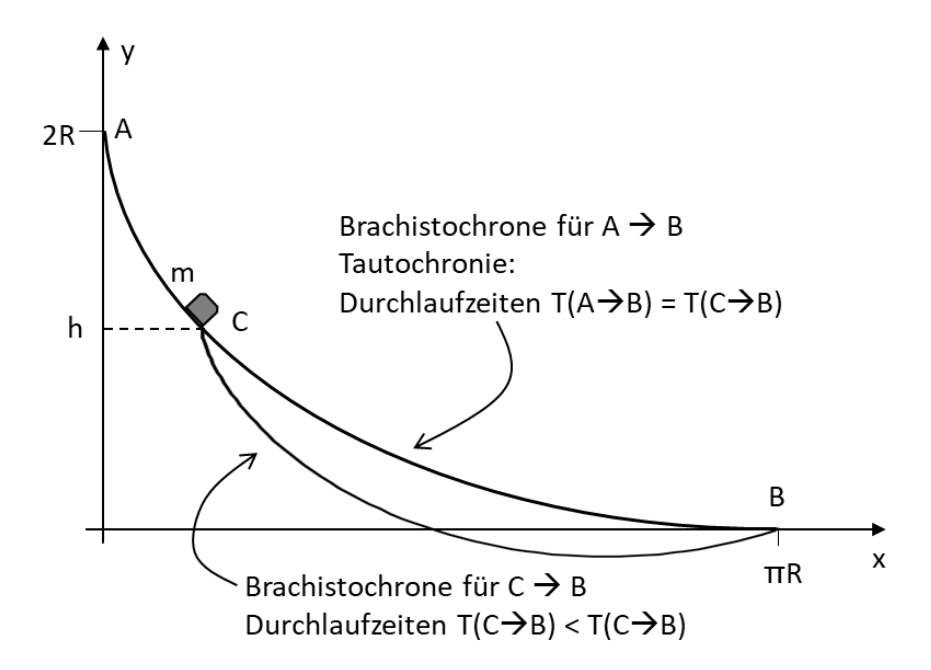

*Abbildung 11: Brachistochrone und Tautochronie*

Man erkennt an der Darstellung ebenfalls, dass von der Brachistochrone von C nach B mehr als ein Halbbogen der zugrunde liegenden Zykloide verwendet wird.

# <span id="page-19-0"></span>**5 Näherung der Brachistochrone via EXCEL-Solver**

### <span id="page-19-1"></span>**5.1 Modell mit n Strecken**

Wir wollen jetzt die Verbindung zwischen den Punkten  $A = (0, h)$  und  $B = (w, 0)$  durch n Strecken variabler Länge  $L_k$  annähern - [Abbildung 12.](#page-20-0)

Wir lassen bei der folgenden Berechnung mit EXCEL-Solver sowohl die-Koordinaten als auch die y-Koordinaten der Streckenpunkte variabel. Nur den Start- und den Zielpunkt geben wir mit (0, h) und (w, 0) fest vor. Die Geschwindigkeit an jedem Punkt ergibt sich aus dem Energiesatz:

$$
v_{k} = \sqrt{2 \cdot g \cdot (h - y_{k})}
$$

Während wir bei der Ableitung des Brechungsgesetzes nach Snellius [\(Abbildung 2\)](#page-3-3) eine konstante Geschwindigkeit innerhalb einzelner y-Bereiche vorgegeben hatten, müssen wir hier davon ausgehen, dass sich die Geschwindigkeit entlang der Strecke k ändert.

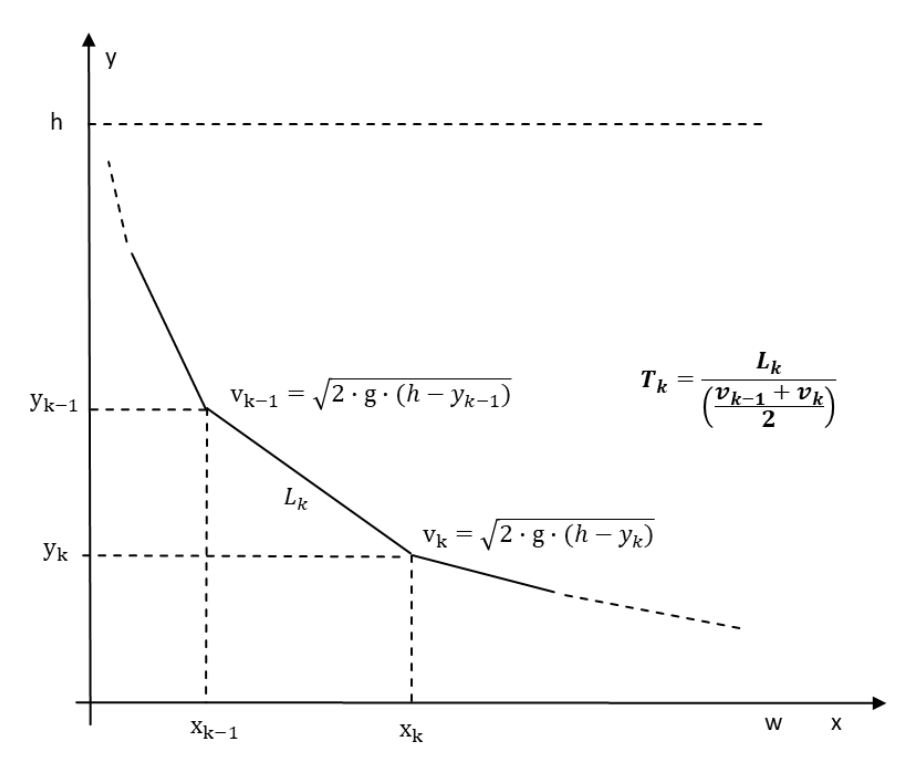

<span id="page-20-0"></span>*Abbildung 12: Mögliche Verbindung von Start und Ziel über n Strecken*

Da es sich um eine gleichmäßig beschleunigte Bewegung (schiefe Ebene) handelt, kann man die Durchlaufzeit  $T_k$  für die Strecke  $L_k$  einfach über die mittlere Geschwindigkeit ausrechnen:

<span id="page-20-1"></span>
$$
T_k = \frac{L_k}{\left(\frac{\nu_{k-1} + \nu_k}{2}\right)}
$$
 19

Gleichung [\(19\)](#page-20-1) ergibt sich aus den Gleichungen für die Bewegung auf der schiefen Ebene, wobei  $g_T$  die Tangentialkomponente der Erdbeschleunigung ist.

Aus dem v-t-Gesetz erhält man einen Ausdruck für die Geschwindigkeitsdifferenz, den man in das s-t-Gesetz einsetzen kann:

$$
v_k = v_{k-1} + g_T \cdot T_k \implies g_T \cdot T_k = v_k - v_{k-1}
$$
  

$$
L_k = v_{k-1} \cdot T_k + \frac{g_T}{2} \cdot T_k^2 = v_{k-1} \cdot T_k + \frac{(v_k - v_{k-1})}{2} \cdot T_k = \left(\frac{v_{k-1} + v_k}{2}\right) \cdot T_k
$$

Wir erwarten, dass die Lösung der aufzustellenden Gleichungen mit EXCEL-Solver eine solche Anordnung der n Strecken ergibt, die sich für steigendes n der zu h und w passenden Brachistochrone immer mehr annähert.

### <span id="page-21-0"></span>**5.2 EXCEL-Sheet für Solver**

Das EXCEL-Arbeitsblatt für Solver (hier am Beispiel für n=3) enthält in den ersten 12 Zeilen die Achsenabschnitte h und w sowie die daraus berechneten Daten für die Brachistochrone. Insbesondere werden zur Prüfung auch die Längen der direkten Verbindung und die Länge der Brachistochrone nach Gl. [\(16\)](#page-15-1) angegeben.

|                  | A                                | B         | C       | D       | E       | F       | G         |  |
|------------------|----------------------------------|-----------|---------|---------|---------|---------|-----------|--|
| 1                | <b>Daten der Brachistochrone</b> |           |         |         |         |         |           |  |
| $\overline{2}$   | h                                | 5         |         |         |         |         |           |  |
| 3                | w                                | 15        |         |         |         |         |           |  |
| 4                | eta=w/h                          | 3         |         |         |         |         |           |  |
| 5                | phi-w                            | 4,0516284 |         |         |         |         |           |  |
| 6                | R                                | 3,0984358 |         |         |         |         |           |  |
| 7                | Omega                            | 1,7793577 |         |         |         |         |           |  |
| 8                | t-w                              | 2,2770174 |         |         |         |         |           |  |
| 9                | n                                | 3         |         |         |         |         |           |  |
| 10               | g                                | 9,81      |         |         |         |         |           |  |
| 11               | L-direkt                         | 15,811388 |         |         |         |         |           |  |
| 12               | L-Brach                          | 17,840525 |         |         |         |         |           |  |
| 13               |                                  |           |         |         |         |         |           |  |
| 14               | Daten der n Strecken             |           |         |         |         |         |           |  |
| 15 <sub>15</sub> | k                                | xk        | yk      | vk-Ende | Lk      | Тk      | cos(al)/v |  |
| 16               | 0                                | 0,00000   | 5,00000 | 0,00000 |         |         |           |  |
| 17               | 1                                | 5,00000   | 3,20000 | 5,94273 | 5,31413 | 1,78845 | 0,31665   |  |
| 18               | 2                                | 10,00000  | 1,60000 | 8,16750 | 5,24976 | 0,74411 | 0,13500   |  |
| 19               | 3                                | 15        | 0,00000 | 9,90454 | 5,24976 | 0,58098 | 0,10540   |  |
| 20               |                                  |           |         |         |         | 3,11354 |           |  |
| min.             |                                  |           |         |         |         |         |           |  |

*Abbildung 13: EXCEL-Arbeitsblatt für n=3 Strecken vor der Berechnung*

Danach folgen zeilenweise die Daten für die Strecken. In den Spalten  $x_k$  und  $y_k$  stehen die xund die y-Koordinaten. In die grün gezeichneten B- und C-Felder werden am Anfang (sinnvolle) Startwerte eingetragen. Die Koordinaten des Startpunktes (k=0) und des Endpunktes (k=3) werden fest aus den Achsenabschnitten der Brachistochrone übernommen. Nach erfolgreicher Berechnung stehen in den grünen Feldern die Koordinaten der optimierten Strecken.

In den folgenden Spalten stehen die Rechenwerte für  $v_k$  (Geschwindigkeit im Punkt k entsprechend Energiesatz), für die Streckenlänge  $L_k$  und letztlich für die Durchlaufzeiten T<sub>k</sub> der Strecken. Nebenbedingungen gibt es in diesem Fall nicht.

In F20 steht die Gesamtdurchlaufzeit, die von EXCEL-Solver zu minimieren ist.

Wenn EXCEL ein Ergebnis berechnen kann, dann sollten in der letzten Spalte überall derselbe Wert stehen.

Im Dialogbild des EXCEL-Solver sieht man die o.g. Felder als Zielfeld und als Variablenfelder. Das Zielfeld F20 muss zwingend eine Formel enthalten. Die Variablenfelder müssen sinnvolle Startwerte enthalten.

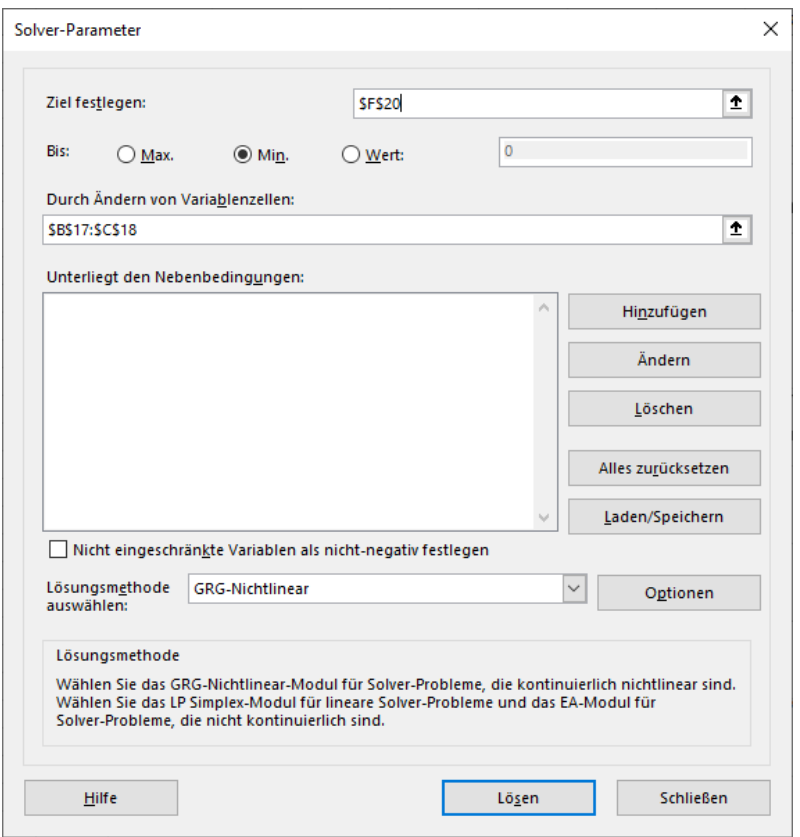

*Abbildung 14: Dialogfeld von EXCEL-Solver mit Zellbezügen für Zielfeld und Variablenfeldern*

Wenn der Solver mit den Startwerten eine Lösung gefunden hat, dann erscheint das folgende Dialogfeld:

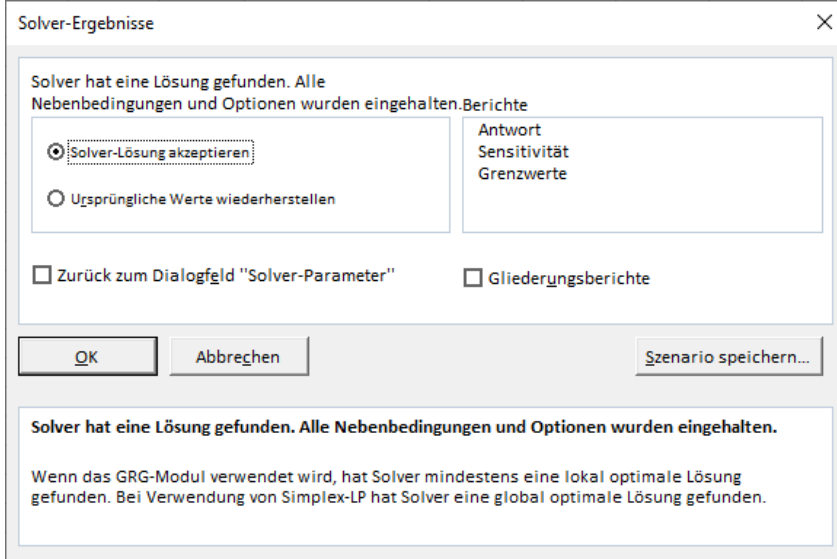

*Abbildung 15: Dialogfeld von EXCEL-Solver zu Ergebnissen*

Akzeptiert man die Lösung, so wird sie in das Zielfeld, geschrieben, die optimalen Parameter stehen in den Variablenfeldern. Die Nebenbedingungen sind dann = 0.

| ◢  | A                         | В         | C          | D        | E       | F       | G         | н |
|----|---------------------------|-----------|------------|----------|---------|---------|-----------|---|
| 1  | Daten der Brachistochrone |           |            |          |         |         |           |   |
| 2  | h                         | 5         |            |          |         |         |           |   |
| 3  | W                         | 15        |            |          |         |         |           |   |
| 4  | eta=w/h                   | 3         |            |          |         |         |           |   |
| 5  | phi-w                     | 4,0516284 |            |          |         |         |           |   |
| 6  | R                         | 3,0984358 |            |          |         |         |           |   |
| 7  | Omega                     | 1,7793577 |            |          |         |         |           |   |
| 8  | t-w                       | 2,2770174 |            |          |         |         |           |   |
| 9  | n                         | 3         |            |          |         |         |           |   |
| 10 | g                         | 9,81      |            |          |         |         |           |   |
| 11 | L-direkt                  | 15,811388 |            |          |         |         |           |   |
| 12 | L-Brach                   | 17,840525 |            |          |         |         |           |   |
| 13 |                           |           |            |          |         |         |           |   |
| 14 | Daten der n Strecken      |           |            |          |         |         |           |   |
| 15 | k                         | xk        | yk         | vk-Ende  | Lk      | Τk      | cos(al)/v |   |
| 16 | 0                         | 0,00000   | 5,00000    | 0,00000  |         |         |           |   |
| 17 | 1                         | 0,93416   | 2,39435    | 7,15002  | 2,76804 | 0,77427 | 0,09440   |   |
| 18 | $\overline{2}$            | 6,98203   | $-1,21513$ | 11,04268 | 7,04309 | 0,77428 | 0,09440   |   |
| 19 | 3                         | 15        | 0,00000    | 9,90454  | 8,10952 | 0,77428 | 0,09440   |   |
| 20 |                           |           |            |          |         | 2,32283 |           |   |
| 21 |                           |           |            |          |         |         |           |   |

*Abbildung 16: EXCEL-Arbeitsblatt für n=3 Strecken nach der erfolgreichen Berechnung*

Falls man ein Diagramm zum Verlauf der berechneten Brachistochrone und ihrer linearen Näherung haben möchte, so kann man die Diagrammdaten unterhalb der Streckendaten erzeugen.

### <span id="page-23-0"></span>**5.3 Ergebnisse**

Wir wählen hier mit h=5 und w=15 bewusst eine Seitenverhältnis von η=w/h=3 > π/2 aus, damit es zu einer Unterschreitung des 0-Niveaus kommt. Wir können damit prüfen, ob die lineare Näherung auch negative Neigungen der Teilstrecken richtig berechnet. Alle Längen (h, w, R, x, y) geben wir in Meter (m) an, alle Zeiten in Sekunden (s). Die Einheit für die berechneten Geschwindigkeiten ist dann m/s.

Wir berechnen die lineare Näherung für n=3, n=5 und n=10 Strecken.

Die Länge der direkten Verbindung beträgt:

$$
L_D = \sqrt{5^2 + 15^2} = 15,811
$$

Die Länge der Brachistochrone berechnen wir nach Gl. [\(16\)](#page-15-1):

$$
s = 4h \cdot \frac{\left(1 - \cos\left(\frac{\varphi_w}{2}\right)\right)}{\left(1 - \cos(\varphi_w)\right)} = 17,841
$$

#### <span id="page-24-0"></span>**5.3.1 3 Strecken**

Es ist deutlich zu sehen, wie die drei Strecken "versuchen", der Brachistochrone nahezukommen. Die Unterschreitung des 0-Niveaus wird erkannt. Die letzte Strecke hat einen negativen Neigungswinkel.

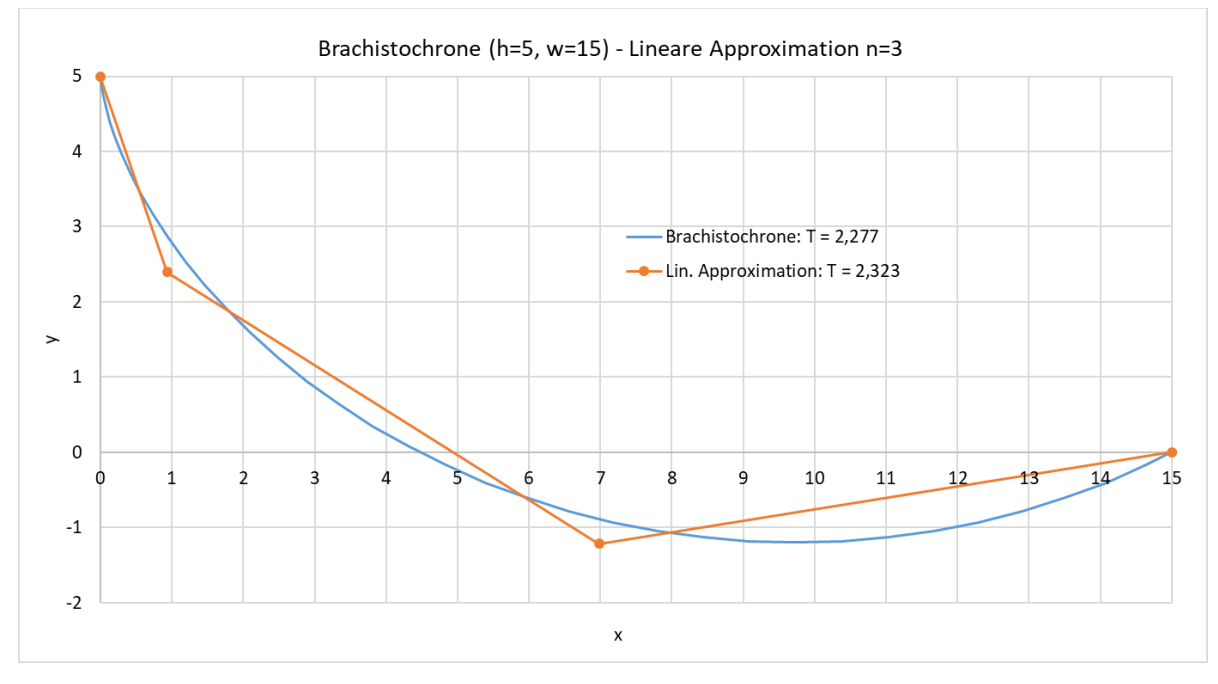

<span id="page-24-2"></span>*Abbildung 17: Approximation einer Brachistochrone durch 3 Strecken.*

Länge der linearen Näherung: 17,921 (= + 3‰ zur Brachistochrone) Laufzeit der linearen Näherung: 2,323 (=+2,2% zur Brachistochrone)

### <span id="page-24-1"></span>**5.3.2 5 Strecken**

Die Näherung ist deutlich besser als im Fall n=3; entsprechend verkürzt sich die Laufzeit.

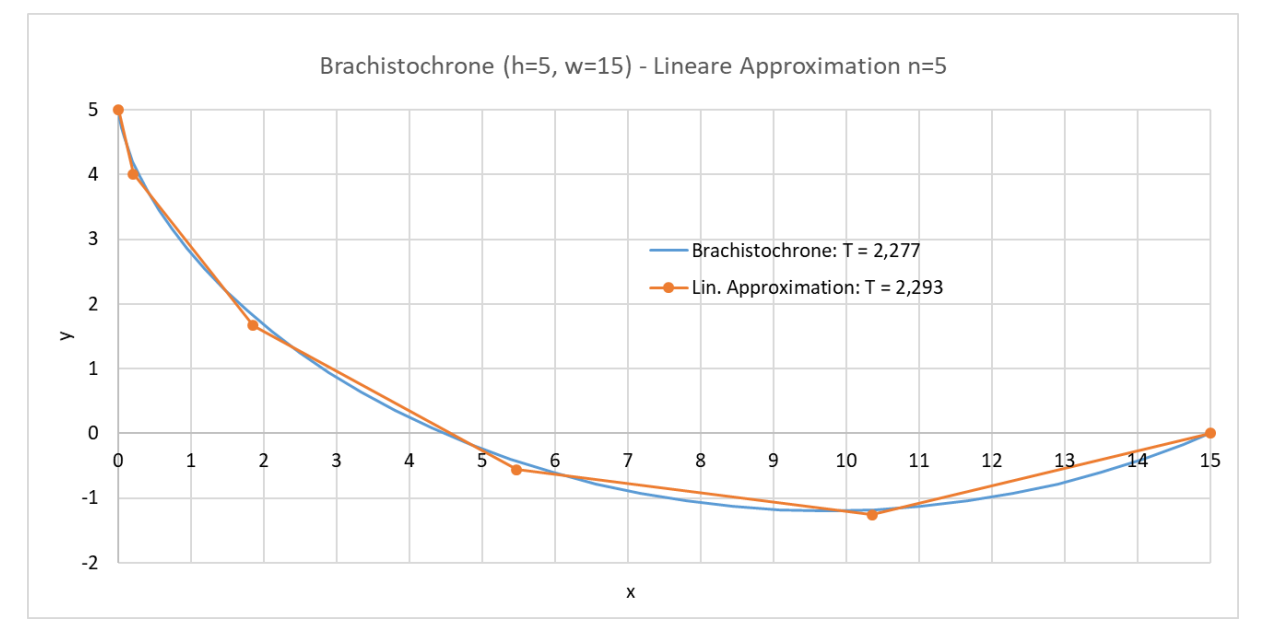

*Abbildung 18:Approximation einer Brachistochrone durch 5 gleichlange Strecken*

Länge der linearen Näherung: 17,871 (= + 1,7‰ zur Brachistochrone) Laufzeit der linearen Näherung: 2,293 (= +7‰ zur Brachistochrone)

### <span id="page-25-0"></span>**5.3.3 10 Strecken**

Die Näherung ist ausgezeichnet; entsprechend ist die Näherung optisch kaum noch von der Brachistochrone zu unterscheiden.

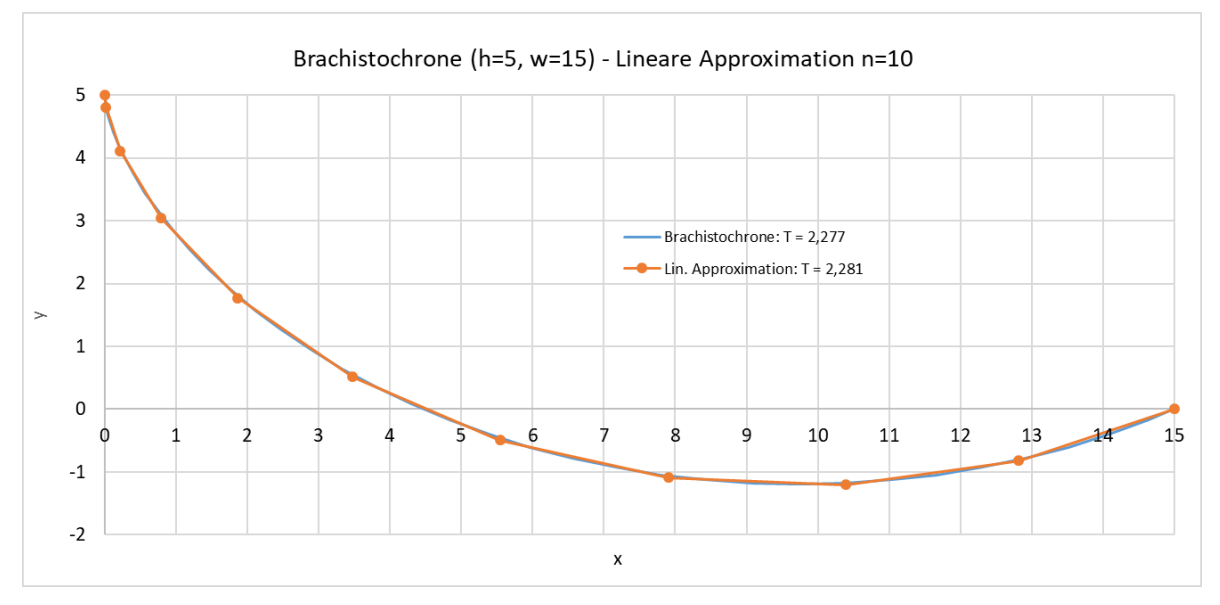

*Abbildung 19: Approximation einer Brachistochrone durch 10 gleichlange Strecken*

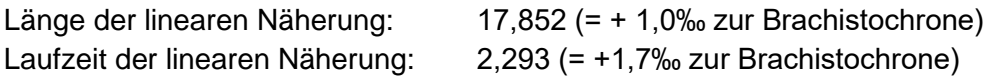

# <span id="page-25-1"></span>**6 Einbeziehung realer Bedingungen:**

### <span id="page-25-2"></span>**6.1 Rollender Körper mit Trägheitsmoment J**

Die Annahme eines reibungsfrei gleitenden Körpers ist eine starke Idealisierung. Die Gleitreibung wird in praktischen Versuchen kaum, oder nur bei stark abfallenden Bahnen, bei denen die Normalkomponente sehr klein ist, zu vernachlässigen sein.

Deshalb geht man in Versuchen meist zu rollenden Körpern über, deren Rollreibung tatsächlich oft vernachlässigt werden kann. Allerdings nehmen rollende Körper eben auch Rotationsenergie auf. Man muss in diesem Fall in [Abbildung 1](#page-2-2) mit folgender Energiebilanz rechnen:

<span id="page-25-3"></span>
$$
W_{pot} = W_{kin} + W_{rot} \qquad m \cdot g \cdot y = \frac{m}{2} v^2 + \frac{J}{2} \omega^2
$$

Dabei bedeutet ω die Winkelgeschwindigkeit des rollenden Körpers um seine Schwerpunktsachse, r ist der senkrechte Abstand des Schwerpunktes von der Kurve. Der Schwerpunkt bewegt sich mit v, also gilt für die Winkelgeschwindigkeit ω=v/r.

Damit kann man Gl. (13) so schreiben:

$$
m \cdot g \cdot y = \frac{m}{2} v^2 \left( 1 + \frac{J}{m \cdot r^2} \right) \quad \Rightarrow \quad m \cdot \frac{g}{\left( 1 + \frac{J}{m \cdot r^2} \right)} \cdot y = m \cdot g_{eff} \cdot y = \frac{m}{2} v^2 \qquad \qquad 21
$$

Die letzte Gl. Bedeutet, dass man an Stelle der Rotationsenergie mit einem verringerten, effektiven g rechnen kann. Die Tabelle zeigt Werte für einige Körper.

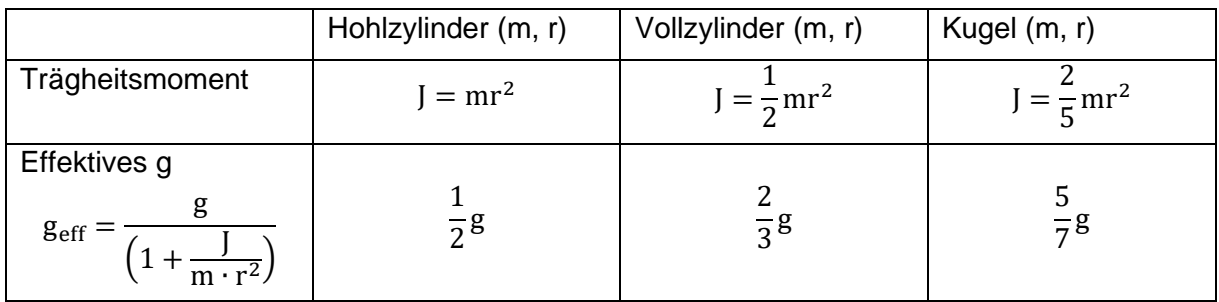

Wie bereits weiter vorn bemerkt, ändert ein verändertes g nichts an der Bahn der Zykloide. Nur die Laufzeit ändert sich entsprechend.

### **BEACHTE:**

Die Brachistochrone beginnt stehts mit einer negativ unendlichen Ableitung.

$$
f'(x) = \left(\frac{dy}{dx}\right) = \frac{\frac{dy}{d\varphi}}{\frac{dx}{d\varphi}} = \frac{-\sin(\varphi)}{1 - \cos(\varphi)}
$$

$$
f'(0) = \lim_{\phi \to 0} \left( \frac{-\sin(\phi)}{1 - \cos(\phi)} \right) = \lim_{\phi \to 0} \left( \frac{-\phi}{1 - (1 - \frac{\phi^2}{2})} \right) = \lim_{\phi \to 0} \left( \frac{-2}{\phi} \right) = -\infty
$$

Jede Brachistochrone (unabhängig von h und w) beginnt also mit einem kleinen Stück quasi freien Falls. Beim freien Fall wird ein rollender Körper aber keine Rotationsenergie aufnehmen, da ihm dazu die notwendige Reibung fehlt (Normalkraft zur Kurve ist minimal). Erst auf der flacher werdenden Bahn wird die Kugel beginnen, sich zu drehen. Daher wird man bei Versuchen mit einer Kugel, die oben auf einer Brachistochrone startet, immer kürzere Durchlaufzeiten messen als man berechnet hat.

# <span id="page-26-0"></span>**6.2 Gleitreibung**

Es ist verständlich, dass die Einbeziehung der Reibung die Verhältnisse deutlich kompliziert. So kann es passieren, dass der Körper u.U. gar nicht am Endpunkt ankommt, weil ihn die Reibung vorher vollständig abbremst.

### <span id="page-26-1"></span>**6.2.1 Reibungskraft in EXCEL-Solver berücksichtigen**

Wir beziehen uns auf [Abbildung 12,](#page-20-0)wo wir die Geschwindigkeiten am Anfang und am Ende der approximierenden Strecken über den Energiesatz berechnet hatten. Bei der Einbeziehung der Rotationsenergie war dieses Verfahren ebenfalls anwendbar, da auch die Rotationsenergie letztlich nur von y abhing.

Wenn wir nun die Reibung berücksichtigen wollen, so haben wir für die Reibungsenergie (zunächst) keinen Ausdruck, den wir zur Energiebilanz von Gleichung [\(20\)](#page-25-3) hinzufügen könnten. Wir gehen deshalb auf die Kräfte zurück, die auf einer geneigten Ebene (Strecke) auf einen Massepunkt wirken - [Abbildung 20.](#page-27-0)

Wenn man nur die tangentiale Beschleunigungskomponente der Schwerkraft zur Berechnung der Laufzeit über eine Strecke verwendet und die Normalen-Komponente dabei nicht betrachtet, dann bekommt man die Ergebnisse nach dem Energiesatz. Die tangential

wirkende Reibungskraft ist der Normalen-Komponente der Schwerkraft über den Reibungskoeffizienten μ proportional.

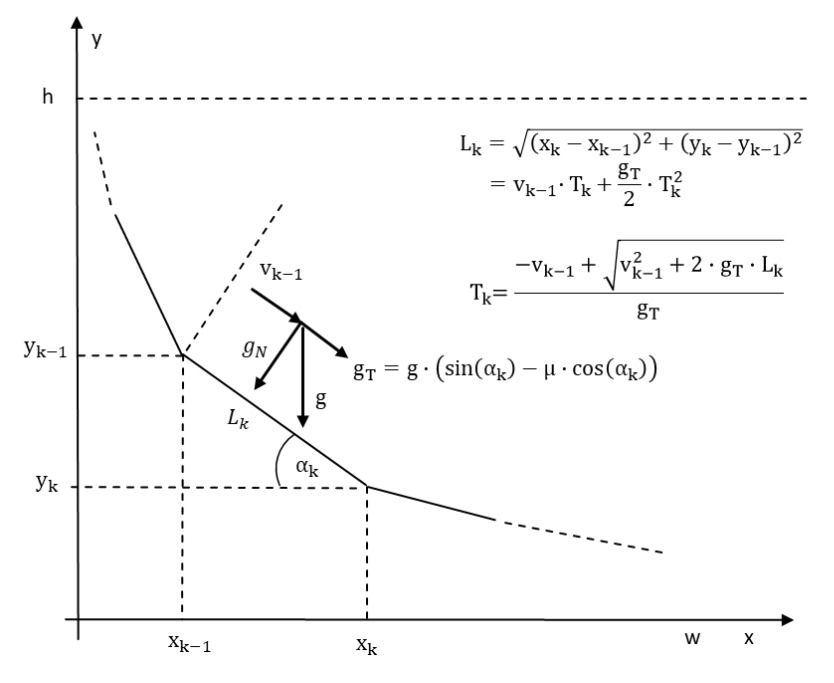

<span id="page-27-0"></span>*Abbildung 20: Einbeziehung der Reibung in die lineare Approximation der Brachistochrone*

$$
g_T = g \cdot (\sin(\alpha_k) - \mu \cdot \cos(\alpha_k)) \tag{22}
$$

Wir gehen davon aus, dass die Winkel  $α_k$  im Intervall [ $-TT/2$ ,  $+TT/2$ ] liegen. Der cos ist in diesem Intervall immer positiv, die Reibungskraft wirkt daher wegen des Minuszeichens immer entgegen der Geschwindigkeit und verringert diese. (Auch bei negativen Winkeln gibt es eine positive Geschwindigkeit in Richtung x, anderenfalls kann der Endpunkt nicht erreicht werden. Bei der Hangabtriebskraft entsteht für positive Winkel eine Beschleunigung, für negative ebenfalls eine Bremsung.

Diese Gleichung können wir in das EXCEL-Solver-Sheet einsetzen, müssen aber noch beachten, dass die Eintrittsgeschwindigkeit in eine Strecke nun nicht mehr direkt über den Energiesatz berechnet werden kann, denn es geht ja Energie über die Reibung verloren. Wir erweitern daher das EXCEL-Sheet um eine Spalte für den Neigungswinkel und eine weitere Spalte für die Tangentialbeschleunigung. Der Rechengang für die Strecken verläuft so:

- Eigene Startwerte (manuell) bzw. Zwischen-Rechenwerte (EXCEL-Solver) für die Koordinaten der Punkte vorgeben
- Länge und Steigungswinkel der Strecken aus den Koordinaten berechnen
- Eintrittsgeschwindigkeit der Strecke k ist Austrittsgeschwindigkeit von Strecke (k-1). Anfangswert: v=0
- Tangential-Beschleunigung aus Winkel und Reibungskoeffizient berechnen
- Laufzeit für Strecken berechnen

Wenn  $L_k$  und v<sub>k-1</sub> und  $q_T$  bekannt sind, dann kann man T<sub>k</sub> aus der Bewegungsgleichung berechnen:

$$
L_{k} = v_{k-1} \cdot T_{k} + \frac{g_{T}}{2} \cdot T_{k}^{2} \Rightarrow T_{k} = \frac{-v_{k-1} + \sqrt{v_{k-1}^{2} + 2 \cdot g_{T} \cdot L_{k}}}{g_{T}}
$$

$$
v_{k} = v_{k-1} + g_{T} \cdot T_{k}
$$

Die folgenden beiden Diagramme zeigen den Verlauf für 3 Strecken – einmal ohne Reibung und einmal mit einem Reibungskoeffizienten 0,3333.

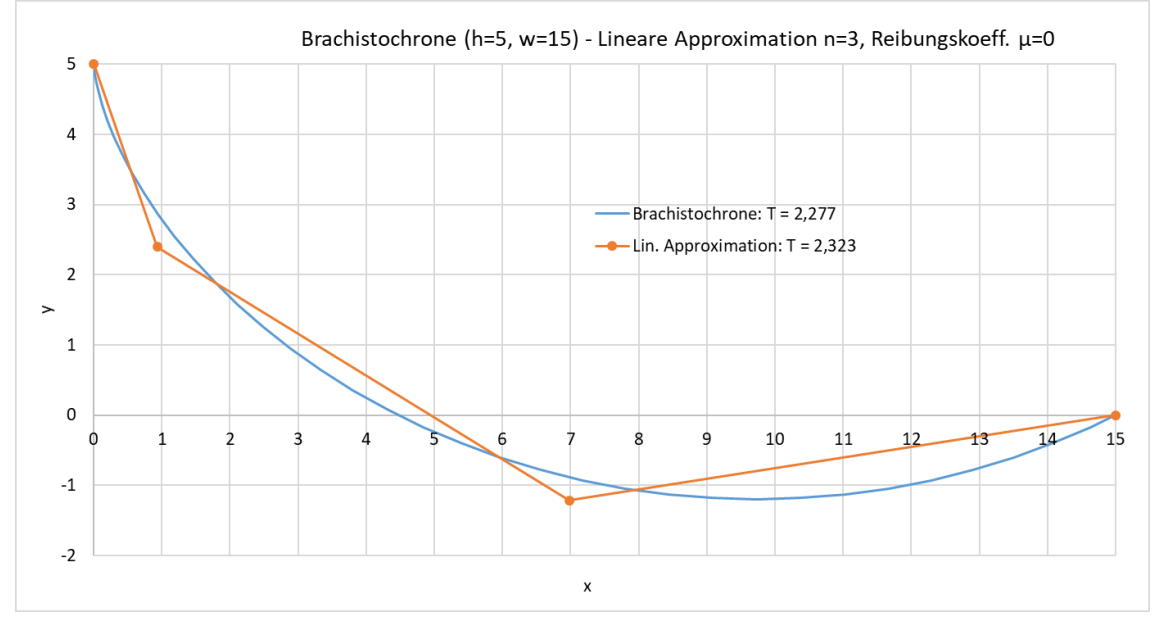

<span id="page-28-0"></span>*Abbildung 21: Approximation der Zykloide (h=1, w=3) durch n=3 Strecken, keine Reibung*

[Abbildung 21](#page-28-0) zeigt zum Vergleich und zur Überprüfung der veränderten Rechnung über die Kräfte noch einmal das Ergebnis für 3 Strecken ohne Reibung. Es entspricht genau den Ergebnissen nach dem Energiesatz [\(Abbildung 17\)](#page-24-2).

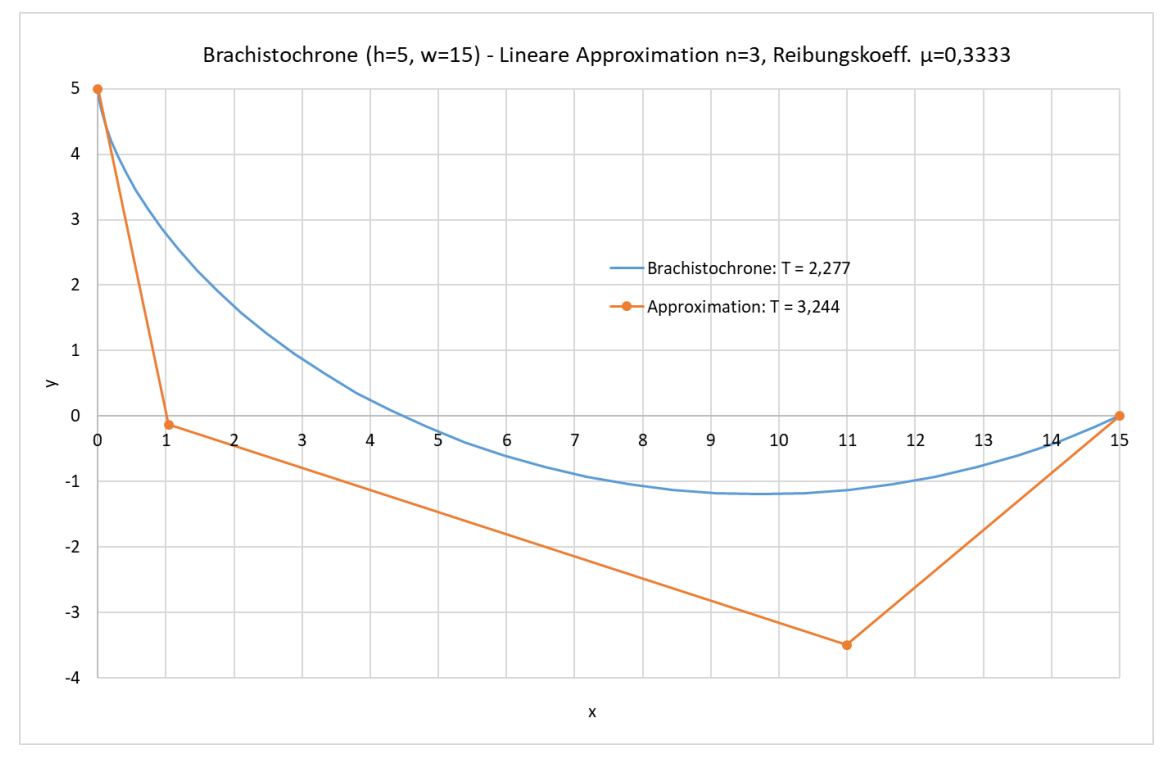

*Abbildung 22:Approximation der Zykloide (h=5m, w=15m) durch n=3 Strecken, Reibungskoeffizient μ=0,3333*

Die Kurve mit Reibung weicht deutlich von der Zykloide ab. Vielleicht hätte man erwartet, dass es im Falle der Reibung keine Unterschneidung (keine negativen y-Werte) gibt, da eine ansteigende Strecke mit Reibung ja zu einer starken Abbremsung und damit zu einer großen Laufzeitverlängerung führen könnte. Das ist nicht der Fall, sondern im Gegenteil: die Unterschneidung ist deutlich größer als im reibungslosen Fall. Das kann man anhand der Daten der einzelnen Strecken erklären:

|                | А                         | В         | C          | D           | E                             | F          | G       | н       |           |
|----------------|---------------------------|-----------|------------|-------------|-------------------------------|------------|---------|---------|-----------|
| 1              | Daten der Brachistochrone |           |            |             | Daten der direkten Verbindung |            |         |         |           |
| $\overline{2}$ | h                         | 5         |            |             | alpha-dire 0,321751           |            |         |         |           |
| 3              | w                         | 15        |            |             | g-direkt                      | 0,00031    |         |         |           |
| 4              | eta=w/h                   | 3         |            |             | T-direkt                      | 319,2754   |         |         |           |
| 5              | phi-w                     | 4,0516284 |            |             |                               |            |         |         |           |
| 6              | R                         | 3,0984358 |            |             |                               |            |         |         |           |
| 7              | Omega                     | 1,7793577 |            |             |                               |            |         |         |           |
| 8              | t-w                       | 2,2770174 |            |             |                               |            |         |         |           |
| 9              | n                         | 3         |            |             |                               |            |         |         |           |
| 10             | g                         | 9,81      |            |             |                               |            |         |         |           |
| 11             | L-direkt                  | 15,811388 |            |             |                               |            |         |         |           |
| 12             | L-Brach                   | 17,840525 |            |             |                               |            |         |         |           |
| 13             | mi-Reib                   | 0,3333    |            |             |                               |            |         |         |           |
| 14             |                           |           |            |             |                               |            |         |         |           |
| 15             | Daten der n Strecken      |           |            |             |                               |            |         |         |           |
| 16             | k                         | xk        | vk         | alpha-k     | Lk                            | g-tang     | vk      | Τk      | cos(al)/v |
| 17             | 0                         | 0,00000   | 5,00000    | 0,00000     |                               |            | 0,00000 |         |           |
| 18             | 1                         | 1,04294   | $-0,13428$ | 78,51764    | 5,23914                       | 8,96278    | 9,69095 | 1,08124 | 0,04108   |
| 19             | 2                         | 10,99419  | $-3,50001$ | 18,68661    | 10,50503                      | 0,04573    | 9,74040 | 1,08125 | 0,09750   |
| 20             | 3                         | 15        | 0,00000    | $-41,14482$ | 5,31945                       | $-8,91686$ | 0,09905 | 1,08125 | 0,15307   |
| 21             |                           |           |            |             | 21,0636                       |            |         | 3,24374 |           |
| つつ             |                           |           |            |             |                               |            |         |         |           |

*Abbildung 23: Solver-Ergebnisse bei n=3, Reibungskoeffizient 0,3333*

Die erste Strecke verläuft mit 78˚extrem steil, was zu einer starken Beschleunigung und damit zu einer hohen Geschwindigkeit von 9 m/s am Ende der ersten Strecke führt, da die antreibende Tangentialkomponente sehr groß, die abbremsende Reibungskomponente aber sehr klein ist. Dementsprechend groß ist die effektive Erdbeschleunigung in Spalte F.

Bereits auf der zweiten Strecke, die mit 18 ˚ebenfalls nach unten geneigt ist, gewinnt der Körper aufgrund der Reibung nur noch geringfügig an Geschwindigkeit dazu, da die effektive Erdbeschleunigung zwar noch positiv, aber nahe bei Null ist.

Auf der letzten, mit 41 ˚ steil ansteigenden Strecke verliert der Körper fast seine gesamte Geschwindigkeit und "kriecht" nur noch mit 9 cm/s ins Ziel. Die Laufzeit ist mit 3,244 s um fast 40% höher als die der reibungsfreien Zykloide. Auf der direkten Verbindung würde der Körper mit Reibung aber immerhin 319 s (also über 5 Minuten!) brauchen, da die Neigung nur minimal größer als die Grenzneigung ist, die sich aus dem Reibungskoeffizienten ergibt. Die Daten der direkten Verbindung wurden zusätzlich oben im Sheet angegeben.

Der Neigungswinkel der direkten Verbindung von A nach B ist im Beispiel minimal größer als der Grenz-Neigungswinkel, bei dem der Körper unter Reibungseinfluss zu rutschen beginnt:

$$
\tan(\alpha) = \frac{h}{w} = \frac{5}{15} = \frac{1}{3} > \mu = 0.3333
$$

Bereits für μ=0,3334 würde der Körper auf direktem Weg gar nicht mehr ins Ziel rutschen, da sich Hangabtrieb und Reibung gerade aufheben.

# <span id="page-30-0"></span>**7 Literatur**

[Matroid] Brachistochrone <https://matheplanet.com/default3.html?call=article.php?sid=353&ref=https%3A%2F%2Fwww.google.de%2F>

[Uni Graz] Das Brachistochrone-Problem <https://mug.didaktik-graz.at/Files/Mathematikum/Brachistochrone.pdf>

[Uni Bayreuth] Johann Bernoulli und das Brachistochronenproblem von Peter Baptist <https://did.mat.uni-bayreuth.de/~karin/bernoulli/>

[WiKi Brach] Wikipedia Brachistochrone <https://de.wikipedia.org/wiki/Brachistochrone>

# <span id="page-31-0"></span>**8 Anhang**

### <span id="page-31-1"></span>**8.1 EXCEL-VBA-Funktion zur Berechnung des Wälzwinkels**

Die folgende Funktion ermittelt den Wälzwinkel in Abhängigkeit vom Achsenverhältnis η=w/h über eine wiederholte Intervallhalbierung.

Sie kann in das EXCEL-Solver-Sheet eingesetzt werden.

```
Function f0(ByVal phi As Double, ByVal eta As Double) As Double
 f0 = phi - Sin(phi) - eta * (1 - Cos(phi))End Function
Function phi von eta(ByVal eta As Double) As Double
Dim phi unten, wert unten As Double
Dim phi oben, wert oben As Double
Dim phi_neu, wert_neu As Double
phi unten = 0.001wert unten = f0(phi unten, eta)
phi oben = 2 * Application.WorksheetFunction.Pi()
wert oben = f0(phi oben, eta)
Do
  phi neu = (phi unten + phi oben) / 2
 wert neu = f0(\phi h i \text{ neu}, \text{eta})If wert neu < 0 Then
   phi unten = phi neu
  Else
   phi oben = phi neu
   End If
 If Abs(wert neu) < 0.0000001 Then
   Exit Do
   End If
Loop
phi_von_eta = phi_neu
End Function
```
### <span id="page-32-0"></span>**8.2 Ableitung der Energieformel für die Reibung**

Zunächst berechnen wir die von der Schwerkraft an einen Körper übertragene Energie, wenn dieser *reibungsfrei* die Kurve y(x) heruntergleitet.

$$
W = \int_{s} \overrightarrow{G} \cdot \overrightarrow{ds} = \int_{x_1}^{x_2} G \cdot \cos(\beta) \cdot \sqrt{1 + y'^2} \cdot dx
$$

Für den Winkel β, den die Schwerkraft (das Gewicht) und das Kurvenelement ds einschließen, gilt:

$$
\beta = \frac{\pi}{2} - \alpha \quad \Rightarrow \cos\left(\frac{\pi}{2} - \alpha\right) = \sin(\alpha) = \frac{\tan(\alpha)}{\sqrt{1 + \tan^2(\alpha)}} = \frac{y'}{\sqrt{1 + y'^2}}
$$

Damit wird für W:

$$
\Delta W_{pot} = m \cdot g \cdot \int_{x_1}^{x_2} \frac{y'}{\sqrt{1 + {y'}^2}} \cdot \sqrt{1 + {y'}^2} \cdot dx = \int_{x_1}^{x_2} y' \cdot dx = m \cdot g \cdot y(x) \Big|_{x_1}^{x_2}
$$

$$
\Delta W_{pot} = m \cdot g \cdot (y(x_2) - y(x_1)) = m \cdot g \cdot \Delta y
$$

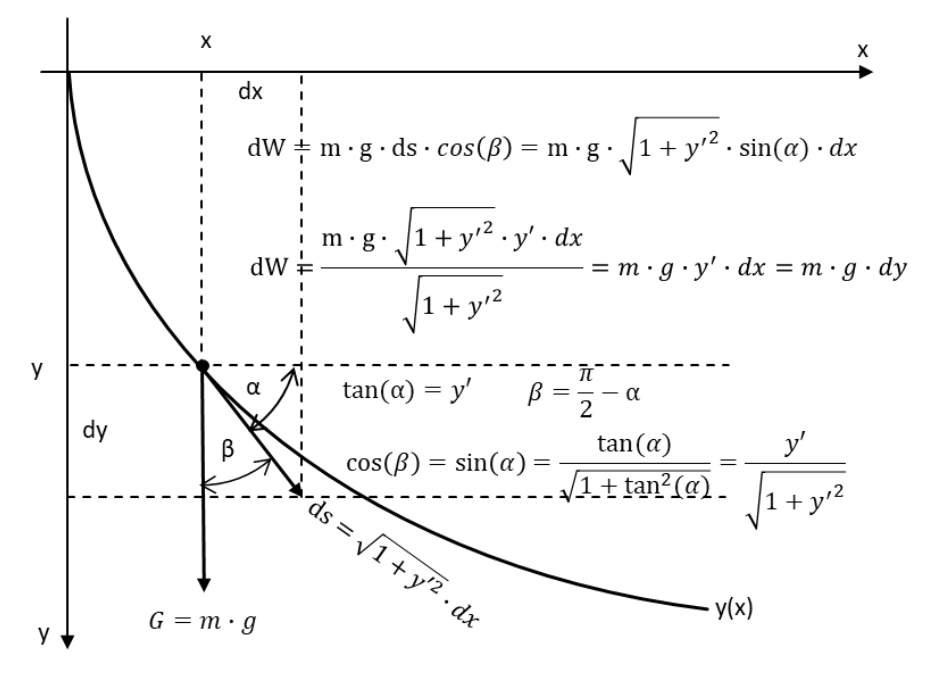

Das wiederholt nur die hinlänglich bekannte Tatsache, dass die Änderung der potenziellen Energie, die bei Reibungsfreiheit vollständig in Bewegungsenergie umgesetzt wird, nicht von der Form der durchlaufenen Kurve, sondern nur von der Höhendifferenz abhängt.

Bei der bremsenden Reibungskraft haben wir den Fall vor uns, dass diese von der Normalen-Komponente der Gewichtskraft abhängt. So wie die Kurve y(x) ihre Steigung ändert, so ändert auch die Reibungskraft Ihren Betrag. (Steile Kurve = geringe Normalen-Komponente = geringe Reibung, flache Kurve = hohe Normalen-Komponente = hohe Reibung). Dabei ist die Reibungskraft immer parallel zu dem Kurvenstück ds, ihm aber entgegengerichtet:

$$
\Delta W_{Reib} = \int_{x_1}^{x_2} \overrightarrow{F_R} \cdot \overrightarrow{ds} = \int_{x_1}^{x_2} F_R \sqrt{1 + {y'}^2} \cdot dx
$$

$$
F_R = \mu \cdot m \cdot g \cdot \cos(\alpha) = \frac{\mu \cdot m \cdot g}{\sqrt{1 + \tan^2(\alpha)}} = \frac{\mu \cdot m \cdot g}{\sqrt{1 + {y'}^2}}
$$

Also:

$$
\Delta W_{Reib} = \mu \cdot m \cdot g \cdot \int_{x_1}^{x_2} \frac{\sqrt{1 + {y'}^2}}{\sqrt{1 + {y'}^2}} \cdot dx = \mu \cdot m \cdot g \cdot \int_{x_1}^{x_2} 1 \cdot dx = \mu \cdot m \cdot g \cdot (x_2 - x_1)
$$

$$
= \mu \cdot m \cdot g \cdot \Delta x
$$

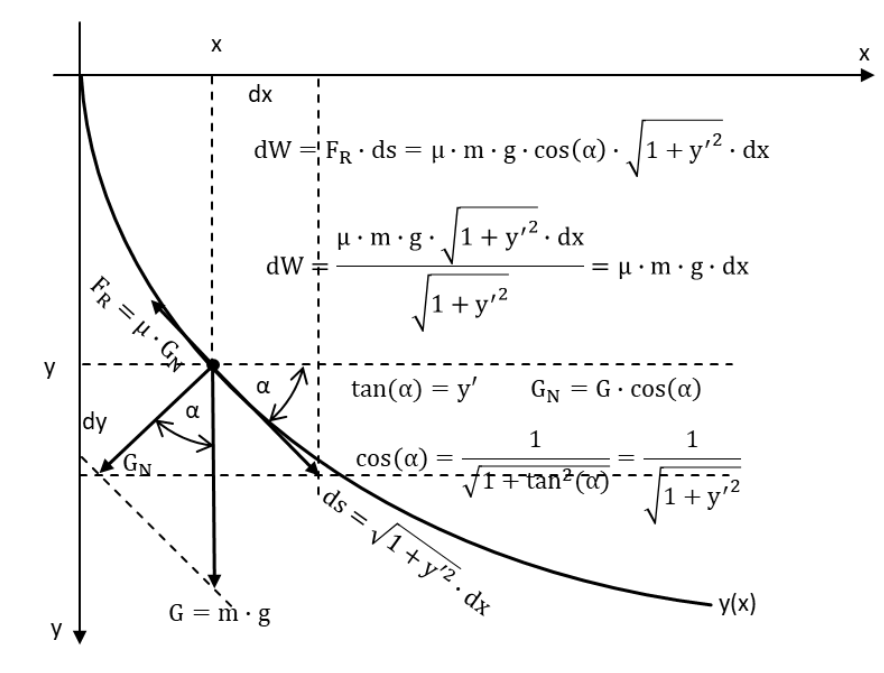

Die von der Schwerkraft als Reibungsenergie (Wärme) abgegebene Energie hängt ausschließlich von der horizontalen Entfernung ab.

Insgesamt teilt sich der Verlust an potenzieller Energie auf in Reibungsenergie und kinetische Energie:

$$
\Delta W_{pot} + \Delta W_{Reib} + \Delta W_{kin} = 0
$$
  

$$
m \cdot g \cdot \Delta y + \mu \cdot m \cdot g \cdot \Delta x + \frac{m}{2} v^2 = 0
$$

Mit

$$
\Delta y = y_2 - y_1 = y - h = -(h - y)
$$
 und  $\Delta x = (x - 0) = x$   
 $v = \sqrt{m \cdot g \cdot (h - y - \mu x)}$ 

Mit dieser Gleichung können wir in die Euler-Lagrange-DGL hineingehen.